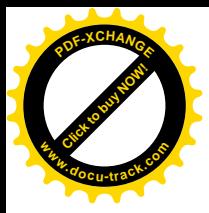

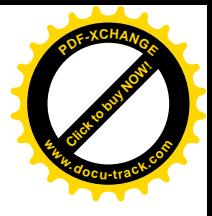

# **ANEXOS**

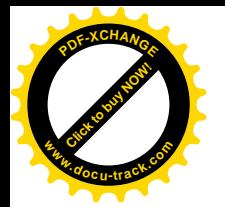

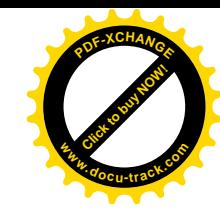

# **CRONOLOGIA DEL PROYECTO**

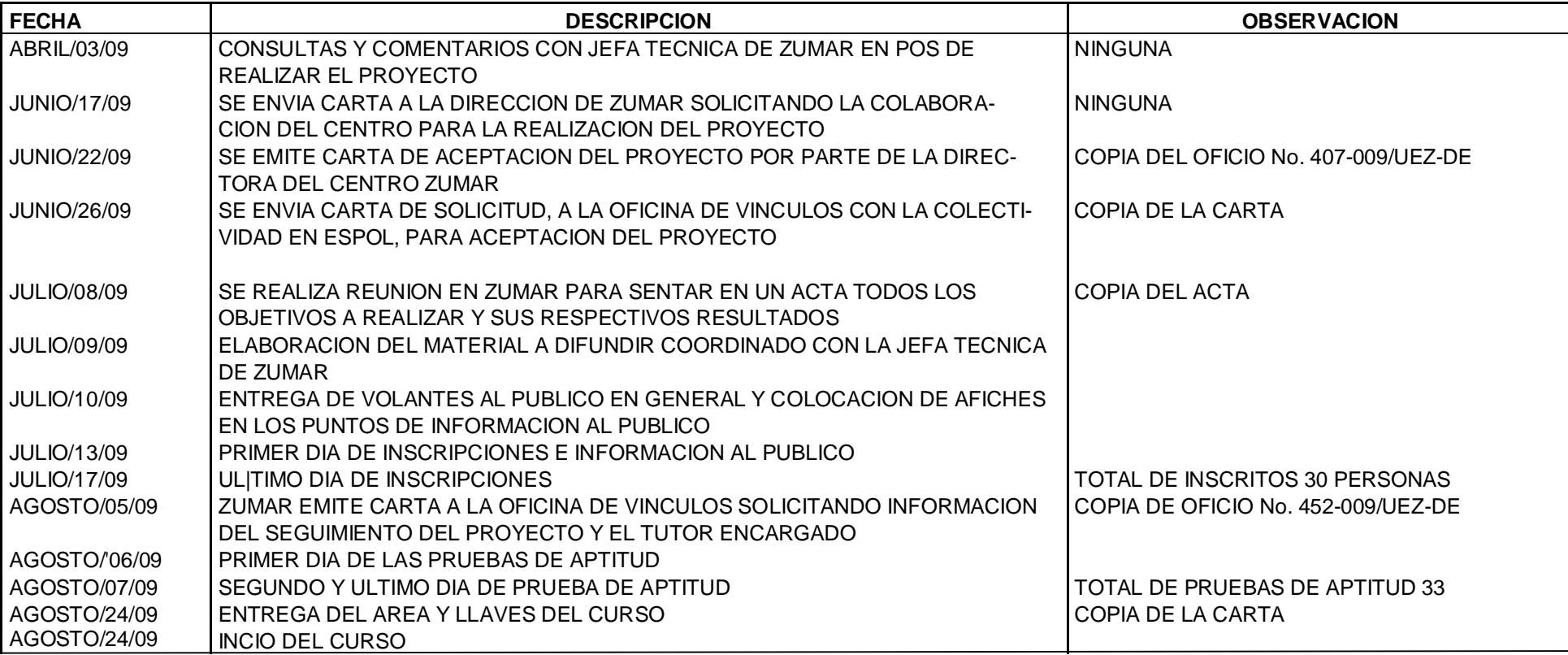

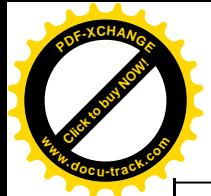

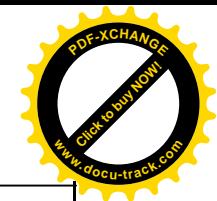

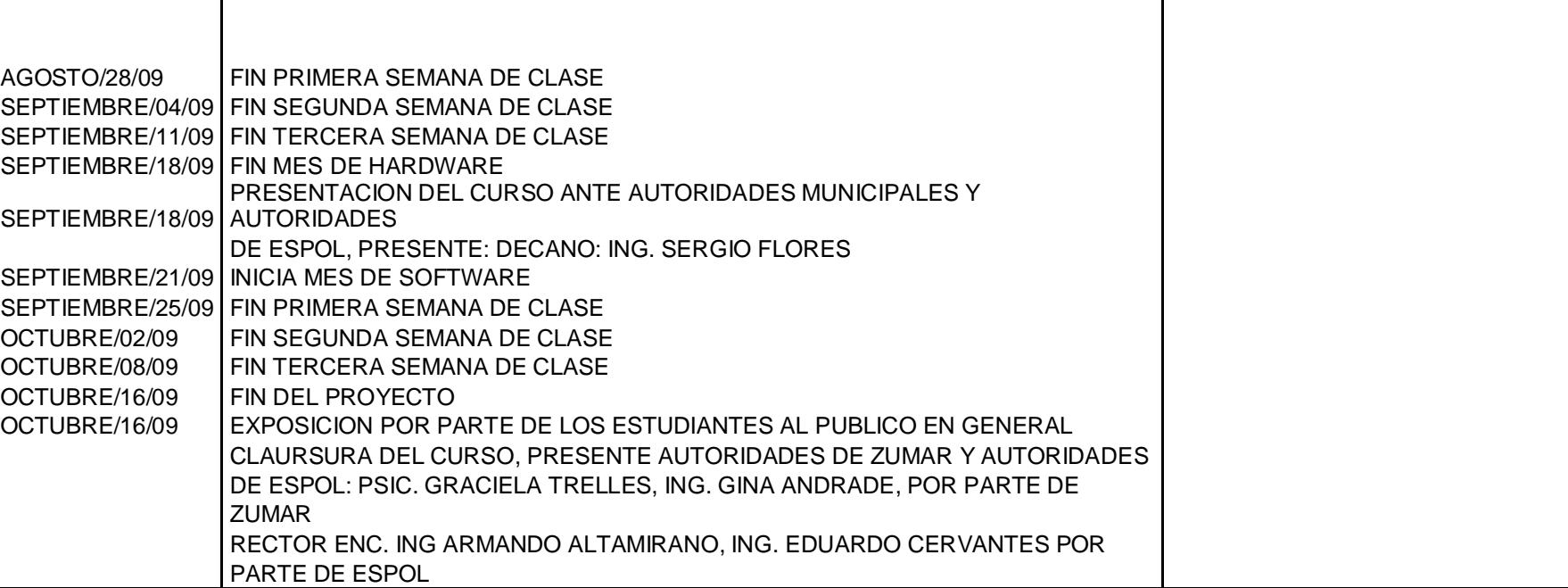

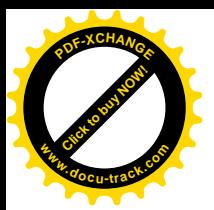

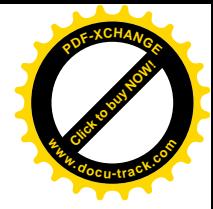

## **OFICIO APROBACIÓN DEL PROYECTO EN ZUMAR**

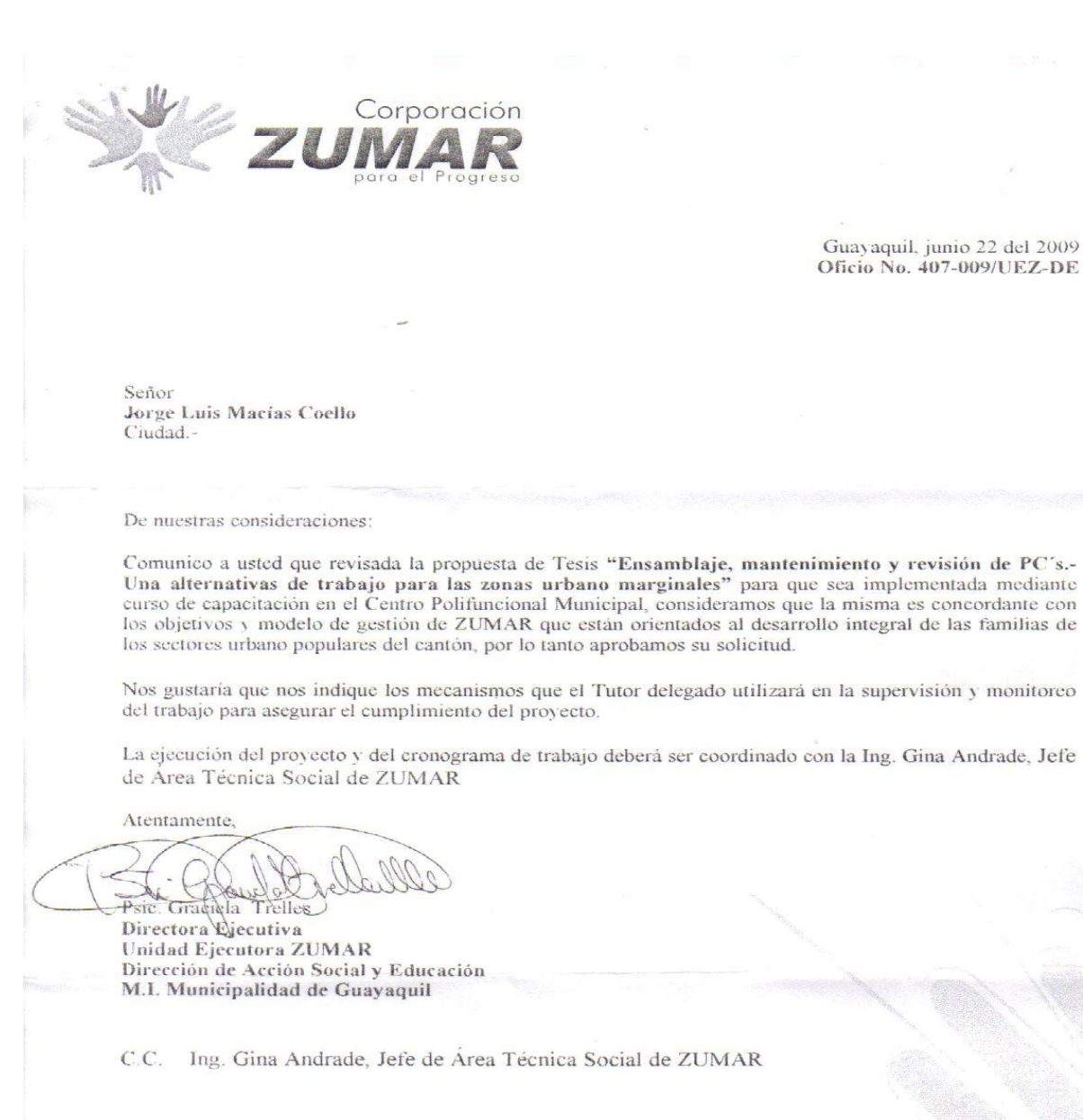

GTM/gnm

ECIBIDO PORouter o.  $200<sub>0</sub>$ 

HORA: 44400

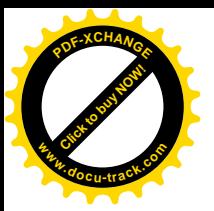

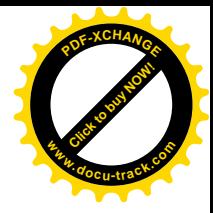

### **CARTA DE PETICION DEL PROYECTO AL CVC**

Guayaquil, Junio 26 del 2009

Ing. Eduardo Cervantes

Vinculos con la Colectividad

**Director** 

De mi consideración:

Por medio del presente escrito, Yo, Jorge Luis Macías Coello, estudiante de la FIEC, con # de matricula 200310118, solicito muy respetuosamente su colaboración para acogerme a la opción de graduación :Practica Comunitaria, con el tema "Ensamblaje, Revisión y Mantenimiento de PC's Una alternativa de trabajo para las zonas urbano-marginales", para lo cual he dialogado previamente con un maestro tutor, que me ayudara a seguir los lineamientos del proyecto, en este caso mi profesor colaborador es el ing. Washington Medina, y también a su vez he conversado detalladamente con el Centro Municipal en donde se prevé realizar esta iniciativa.

El Centro Poli funcional ZUMAR, lugar adecuado para el proyecto, acoge muchos programas de ayuda Social, con lo cual a fines del Mes de Abril del presente año, habiendo concluido un ciclo de capacitación de enseñanza de Ingles para niños en el mismo Centro, me decidí a presentar mi idea de proyecto, sus alcances, sus objetivos, a este Centro, donde ejercía Voluntariado, a lo cual luego de un lapso de revisión y discernimiento, esta Unidad Ejecutora ha emitido su aceptación del proyecto con un documento que data 22 de Junio del 2009, el cual adjunto a este escrito.

El proyecto consiste en la capacitación de padres sin empleo, que habiten las zonas aledañas al Centro Municipal ZUMAR, en el ámbito del Hardware y Software del Ordenador, con lo cual ellos podrán desarrollar esta actividad de manera independiente como alternativa de empleo para solventar sus necesidades tanto intelectuales como económicas.

Por esta razón, solicito muy cordialmente ante su autoridad, su colaboración, para que el inicio y puesta en marcha de esta idea se efectué con plenitud, pues es deseo de la Unidad Ejecutora ZUMAR que de ser posible este programa pudiese arrancar los primeros días del Mes de Julio.

Esperando esta iniciativa sea de su agrado, me remito agradeciendo su ayuda y atención a esta tentativa y posible solución de unos cuantos problemas que atañen a nuestra sociedad, como lo son el desempleo y la falta de educación.

Atta

Jorge Luis Macías Coello

0924291669

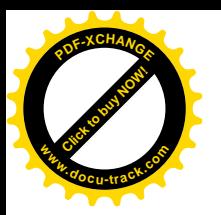

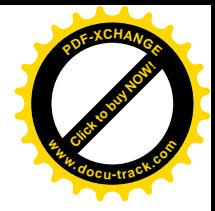

### **OFICIO DEL CVC HACIA FIEC** PETICIÓN DE APERTURA DEL **PROYECTO**

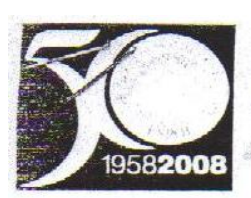

### **ESCUELA SUPERIOR POLITÉCNICA DEL LITORAL**

Thunitsando la Sociedad del Conocimiento" - S

Comisión Vínculos con la Colectividad (CVC) Teléfonos: 2269455 / 2269493

Guayaquil, 30 de junio de 2009 CVC-0135-09

Ingeniero **Sergio Flores Decano FIEC** ESPOL.

ESPOL - FIEC 3 0 JUN 2009 Srta. Renata Avila Salas

De mi consideración:

Por la presente estoy enviando a Usted la comunicación firmada por la Psic. Graciela Trilles, Directora Ejecutiva de la Unidad Ejecutora ZUMAR, quien respalda la propuesta: "Ensamblaje, mantenimiento y revisión de PCs: Una alternativa de trabajo para las zonas urbano marginales" y su respectiva implementación mediante un curso de capacitación en este Centro Polifuncional Municipal.

Este sistema ha sido investigado y discutido por el estudiante de la Facultad de Ingeniería Eléctrica y Computación (FIEC) Jorge Luis Macías Coello, quien se muestra interesado en ejecutar este trabajo en conjunto con el Ing. Washington Medina, Director del S.T.A, quien ha mostrado su interés en el desarrollo del tema.

Con estos antecedentes solicito a Usted, que se designe el profesor delegado según la GUÍA ACADÉMICA PARA EL PROCESO DE GRADUACIÓN DE PREGRADO DE LA ESPOL, Opción: Práctica Comunitaria de Graduación.

Particular que pongo a su conocimiento para los fines pertinentes.

Agradeciendo la atención brindada a la presente:

Atentamente,

Ing. Eduardo Cervantes B. Director Vínculos con la Colectividad. ESPOL.

2 Miles Solid Land

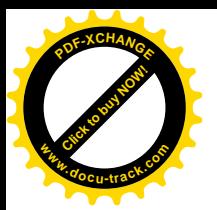

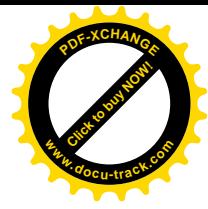

## **ACTA ENTRE ZUMAR CVC-ESPOL**

**FECHA:** Miércoles, 8 de julio de 2009

**PROYECTO PRESENTADO:** "Capacitación en ensamblaje, mantenimiento y revisión de PCs: Una alternativa de trabajo para las zonas urbano marginales"

**POR:** Sr. Jorge Luis Macías, Estudiante de Ingeniería Electrónica y Telecomunicaciones.

### **ACUERDOS ADOPTADOS:**

En Guayaquil, a los ocho días del mes de julio de dos mil nueve, en cumplimiento de la Guía Académica para el proceso de Graduación de Pregrado de la ESPOL, en la oficina de la Dirección Ejecutiva de la Unidad Ejecutora ZUMAR a las doce horas se instala la reunión para tratar el tema de graduación por prácticas comunitarias y definir los requerimientos para el desarrollo del proyecto **"Capacitación en ensamblaje, mantenimiento y revisión de PCs: Una alternativa de trabajo para las zonas urbano marginales"**y su respectiva implementación mediante un curso de capacitación en ZUMAR, presentado por el Sr. Jorge Luis Macías, estudiante de la carrera de Ingeniería Electrónica y Telecomunicaciones.

Asisten a la celebración de la presente reunión las siguientes personas:

La Psic. Graciela Trelles, Directora Ejecutiva de la Unidad Ejecutora ZUMAR; la Ing. Gina Andrade, Jefe del Área Técnica Social de ZUMAR; el Ing. Eduardo Cervantes B., Director de la oficina de Vínculos con la Colectividad; el Ing. Marcelo Loor, Profesor delegado por la FIEC, para la revisión del cronograma del proyecto, según sumilla del Decano de esta unidad en oficio CVC 0135-09 enviado el 30 de junio del presente y el Sr. Jorge Luis Macías, estudiante proponente del proyecto.

### **ACUERDAN:**

• Ejecutar el proyecto **"Capacitación en ensamblaje, mantenimiento y revisión de PCs: Una alternativa de trabajo para las zonas urbano marginales"** en los términos presentados, mediante carta personal, a la Dirección de ZUMAR por parte del estudiante.

### ZUMAR se compromete a:

- Asignar a la Ing. Gina Andrade, Jefe del Área Técnica Social, quien realizará el acompañamiento del proceso para controlar el cumplimiento de la actividad buscando que el logro de los objetivos de la propuesta sean concordantes con los fines institucionales.
- Durante el acompañamiento, la técnica de ZUMAR:
	- § Controlará la asistencia del capacitador

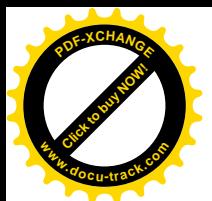

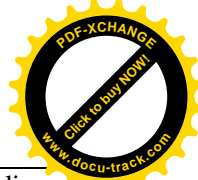

- § Reportará a la Dirección de ZUMAR y ESPOL, las actividades que realiza el capacitador por semana.
- § Supervisará la elaboración y aplicación de una matriz de comparación entre el estado inicial y final de los participantes a la capacitación).
- Proporcionar el espacio que responda a las características solicitadas, como:
	- o Área para albergar por lo menos a 6 personas.
	- o Inmuebles: Sillas, mesas para colocar ordenadores y las herramientas de trabajo.
	- o Acondicionador de aire
	- o Por lo menos dos toma corriente para alimentar los ordenadores.
	- o Acceso privado
	- o Guardianía

ESPOL, a través del Director de la Oficina de Vínculos con la Colectividad y de acuerdo a la Guía Académica para el proceso de Graduación de Pregrado de la ESPOL: 2.2.5. Opción: Práctica Comunitaria de Graduación, se compromete a:

• Dar seguimiento del cumplimiento y desarrollo del proyecto, así como colaborará en los aspectos logísticos y administrativos necesarios.

El estudiante, proponente del proyecto, se compromete a:

- Dictar el curso **"Capacitación en ensamblaje, mantenimiento y revisión de PCs: Una alternativa de trabajo para las zonas urbano marginales" alternativa de trabajo para las zonas urbano marginales"**
- Difundir la capacitación, realizar la inscripción de los interesados y preseleccionar a los estudiantes que deseen capacitarse;
- Llevar a cabo una bitácora del día (reporte de las actividades llevadas a cabo por el capacitador);
- Controlar la asistencia de los participantes;
- Velar por el buen uso de los espacios asignados; y,
- Respetar las normas del Centro Polifuncional ZUMAR.

### **RESULTADOS DEL PROYECTO:**

• Al término del proyecto, se tendrá al menos 20 personas capacitadas siguiendo el contenido, método e instrumentos establecidos en la propuesta y en los tiempos especificados, que se encuentran anexos a este documento.

No habiendo otro punto que tratar, se declara concluida la reunión a las 13h20.

**Nota:** El Decano de la FIEC, Ing. Sergio Flores, designa el 13 de agosto del presente, al Ing. Guido Caicedo para supervisar el avance del proyecto, según sumilla del Decano de esa unidad en oficio CVC 0135-09 enviado el 30 de junio del presente. El Ing. Caicedo manifestó su total conformidad con los términos expuestos en la presente acta.

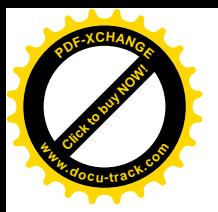

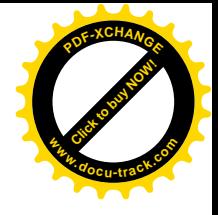

## **LISTA DE PERSONAS INSCRITAS (SEMANA DEL 13 AL 17 DE JULIO)**

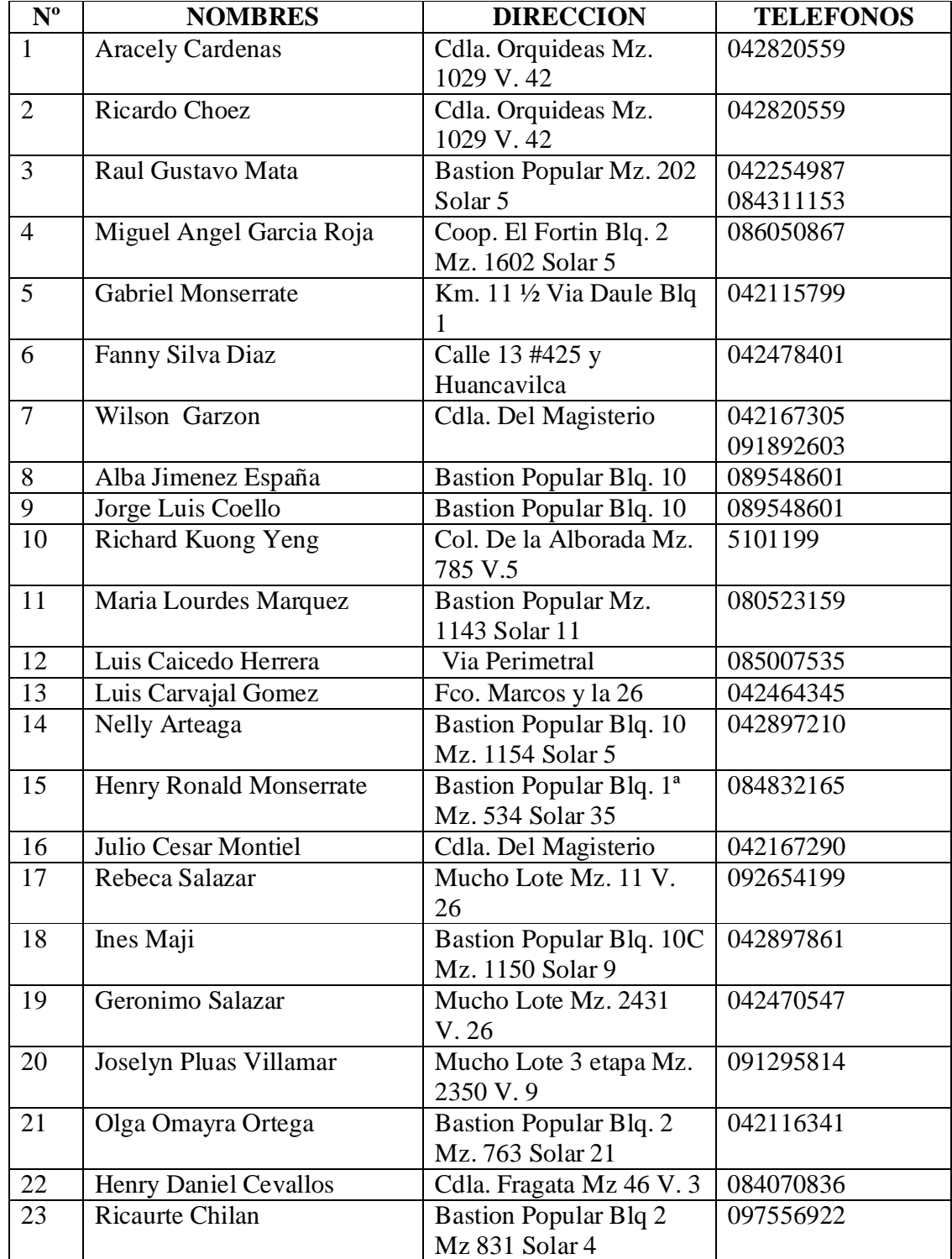

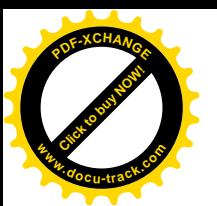

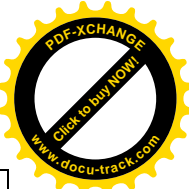

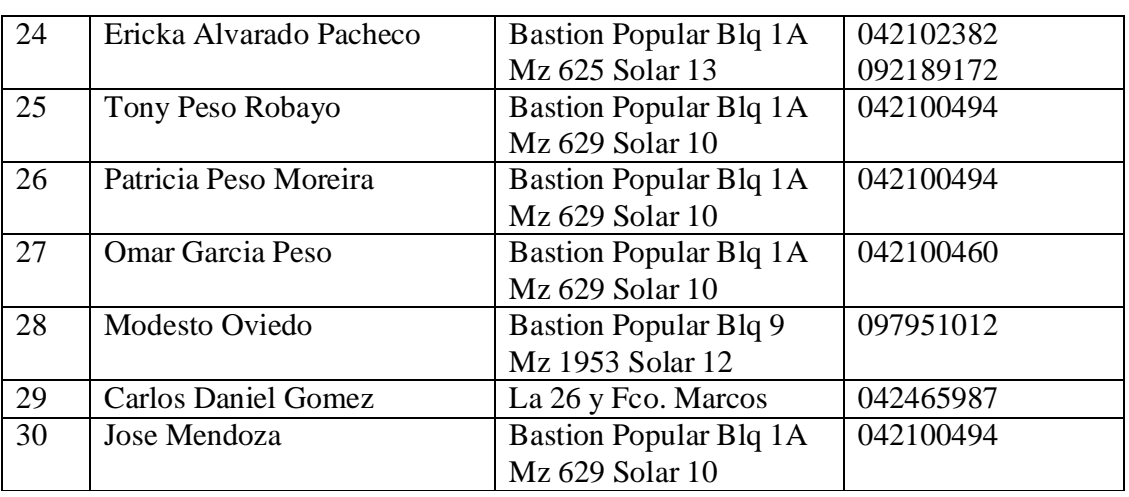

**NOTA: TODAS LAS PERSONAS INSCRITAS HAN SIDO PREVIAMENTE RELACIONADAS CON LOS TEMAS QUE SE ABARCARAN EN EL CURSO, Y TODAS HAN PUESTO SU INTERES EN LA CAPACITACIÓN, ASI COMO EL DE SOMETERSE A UNA PRUEBA DE APTITUDES, DE LA CUAL 24 ALUMNOS SERAN SELECCIONADOS PARA ARRANCAR EL DICTADO DE LAS CLASES.**

**CADA UNO HA ESTADO DE ACUERDO CON LOS HORARIOS DE CLASE DISPONIBLES HASTA EL MOMENTO, LOS CUALES SON REFERIDOS A CONTINUACION:**

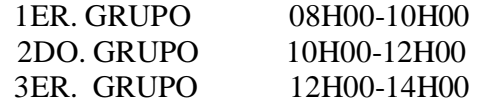

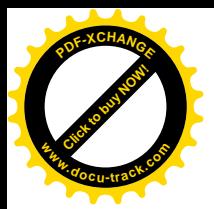

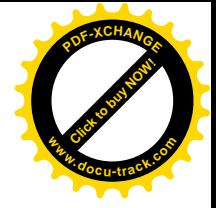

## OFICIO ZUMAR A CVC PETICIÓN DE **TUTOR**

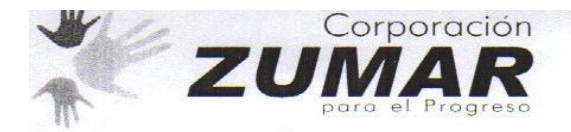

Guayaquil, agosto 05 del 2009 **Oficio No. 452-009/UEZ-DE** 

Ingeniero **Eduardo Cervantes** Director de Oficina Vínculos con la Colectividad Escuela Superior Politécnica del Litoral Ciudad -

De mi consideración:

Estimado Ingeniero, como es de su conocimiento el 17 de junio de los corrientes, el señor Jorge Luis Macias Coello, estudiante de la Facultad de Ingenieria Eléctrica de la ESPOL, presentó a esta dirección su propuesta de tesis denominada "Ensamblaje, Mantenimiento y revisión de PC's. - una alternativa de trabajo para las zonas urbano-marginales", con el propósito de que sea respaldada y en cooperación con ZUMAR sea implementada en el Centro Polifuncional Municipal.

Con oficio No 407-009/UEZ-DE, se le comunicó al Sr. Macías que la propuesta había sido aprobada por considerar que responde a los fines de la Acción Social Municipal y al Modelo de Gestión de ZUMAR, que están orientados a favorecer el desarrollo Humano de las familias de los sectores urbano populares del cantón, un factor importante de ese desarrollo es la habilitación de capacidades productivas y laborales.

Para formalizar la propuesta, como usted recordará, el día 8 de julio del presente año, nos reunimos en la Dirección de ZUMAR, con el Ing. Marcelo Loor, en representación de la Facultad de Ingeniería Eléctrica, el estudiante Jorge Luis Macias y la Ing. Gina Andrade, Jefa Técnica de ZUMAR, en esta reunión acordamos; (i) Ejecutar la propuesta de capacitación presentada por el estudiante; (ii) Que ESPOL designaría al profesional que realizará la tutoría técnica de la capacitación y nos entregaría una copia de la ayuda memoria, (iii) Que ZUMAR asignaría como técnico para la coordinación y acompañamiento de la capacitación a la Jefa Técnica; destinaria los espacios físicos y proveería los servicios básicos requeridos; y apoyaría en los procesos de difusión e inscripción del curso; y,(iv) que el estudiante sería el responsable del reclutamiento, selección, inscripción y ejecución del curso.

Sr. Director, tengo a bien informarle que a la fecha se cuenta con treinta personas inscritas, el Sr. Macias ha diseñado las pruebas de habilidades y en conjunto con la jefatura técnica de ZUMAR, ha coordinado la aplicación de las pruebas para los días jueves 6 y viernes 7 del corriente, por lo expuesto, solicitamos de la manera más comedida, nos comunique el nombre del profesional que será el tutor responsable para el seguimiento técnico del dictado de las clases y de sus contenidos, consideramos que esta experiencia es un piloto que debe ser monitoreado porque será una experiencia enriquecedora para ESPOL/ Unidad de vínculos con la colectividad como Universidad; para ZUMAR como instancia de la gobernabilidad local que promueve el desarrollo comunitario y sobre todo para las personas y familias que se beneficiarán de la experiencia.

Seguros de que el trabajo en conjunto nos llevará a realizar con éxito este y muchos otros proyectos a favor de los que menos tienen, aprovecho la oportunidad para reiterarle mis sentimientos de consideración y estima.

Atentamente,

Pisc. Graciala Trelles Martinez Directora Ejecutiva **Unidad Ejecutora ZUMAR** 

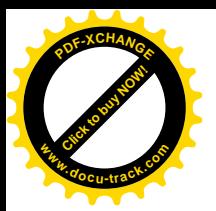

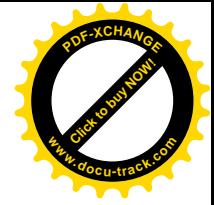

### **EJEMPLO DE LAS 3 PRUEBAS DE APTITUD**

CURSO DE ENSAMBLAJE, MANTENIMIENTO Y REPARACION DE CONTRATIADORAS CRITERIOS DE SELECCIÓN PARA ASPIRANTES A ALUMNOS DEL CURSO AREA: LOGICA

#### La presente hoja de selección esta diseñada para:

\* Evaluar las habilidades de los postulantes hacia la obtencion de soluciones de acuerdo a su logica y habilidades intelectuales

\*. Observar las metodologias del participante cuando resuelve actividades cuyas soluciones dependan de antecedentes

\* Evaluar criterios de logica de los participantes previo a la aplicación de sus soluciones

La evaluacion a continuacion presentada, sera cuantificada de acuerdo a la suma obtenida según las diferentes puntuaciones colocadas en el recuadro posterior, declarandose un postulante calificado, a aquel seleccionado cuyo score este por encima o igual a 25 puntos de la presente evaluacion.

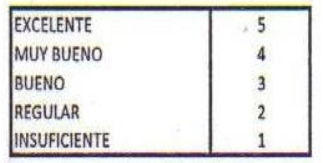

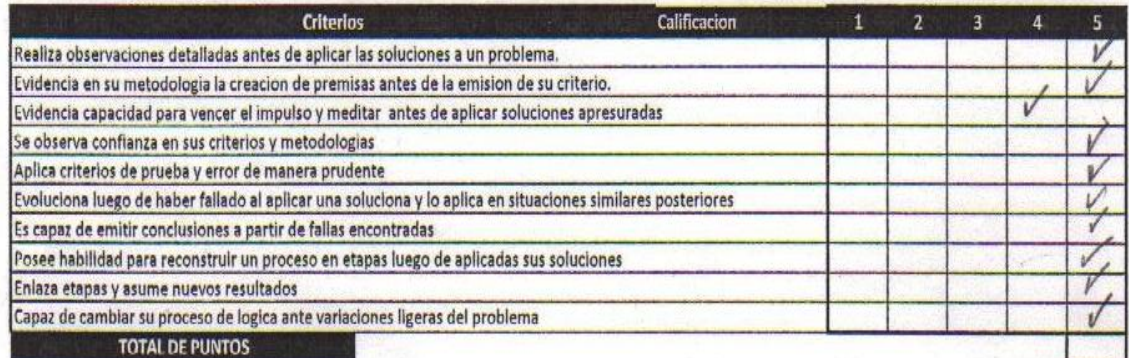

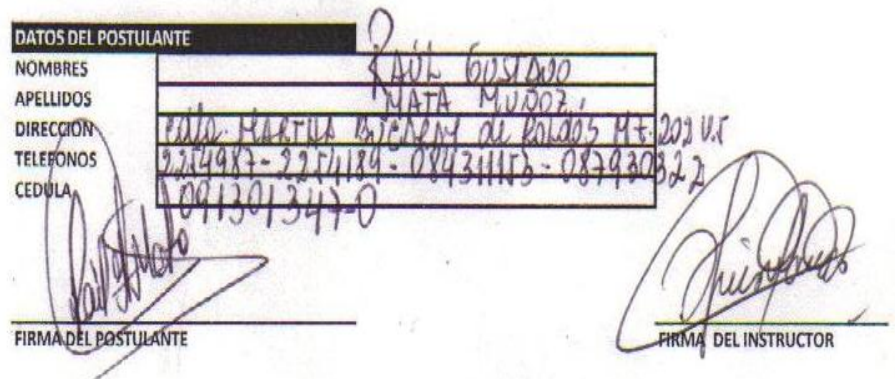

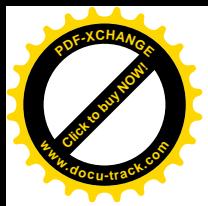

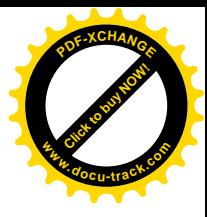

#### **CURSO DE ENSAMBLAJE, MANTENIMIENTO Y REPARACION DE COMPUTADORAS** CRITERIOS DE SELECCIÓN PARA ASPIRANTES A ALUMNOS DEL CURSO ANALISIS E INFERENCIAS DE CONECTORES AREA:

#### La presente hoja de selección esta diseñada para:

- \* Observar las habilidades de los postulantes ante procesos de reconocimiento de conectores
- \* Evaluar la capacidad para hacer analogias entre conectores y herramientas de enlace de informacion.
- \* Evidenciar su destreza hacia la inferencia de nuevos resultados a partir de experiencias previas con conectores
- \* Evaluar aptitudes de selección conectores y utilizacion de los mismos.

La evaluacion a continuacion presentada, sera cuantificada de acuerdo a la suma obtenida según las diferentes puntuaciones colocadas en el recuadro posterior, declarandose un postulante calificado, a aquel seleccionado cuyo score este por encima o igual a 25 puntos de la presente evaluacion.

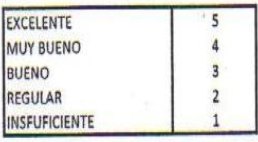

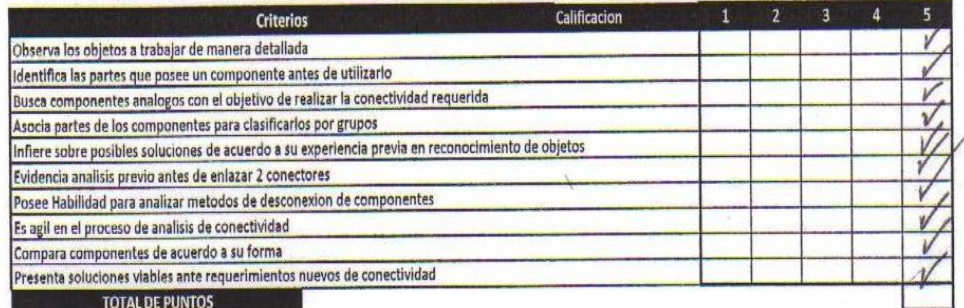

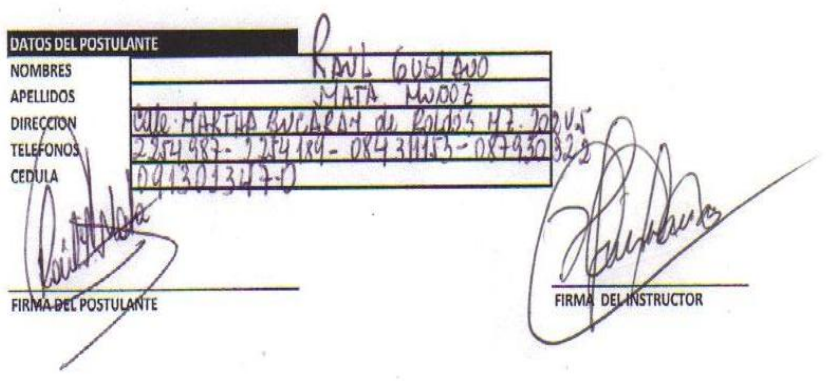

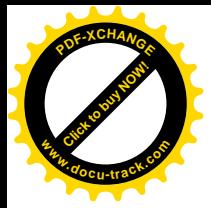

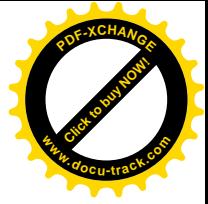

#### **CURSO DE ENSAMBLAJE, MANTENIMIENTO Y REPARACION DE COMPUTADORAS** CRITERIOS DE SELECCIÓN PARA ASPIRANTES A ALUMNOS DEL CURSO AREA: DESTREZAS Y HABILIDADES MANUALES

La presente hoja de selección esta diseñada para:

\* Evaluar las habilidades del postulante en el area de manejo de instrumentos

\* Su capacidad de Selección para la utilización de instrumentos

\* Sus destrezas, habilidades manuales, motricidad durante procesos constructivos o de ensamblaje

La evaluacion a continuacion presentada, sera cuantificada de acuerdo a la suma obtenida según las diferentes puntuaciones colocadas en el recuadro posterior, declarandose un postulante calificado, a aquel seleccionado cuyo score este por encima o igual a 25 puntos de la presente evaluacion.  $\tilde{\mathbf{v}}$ 

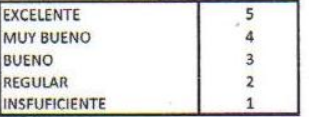

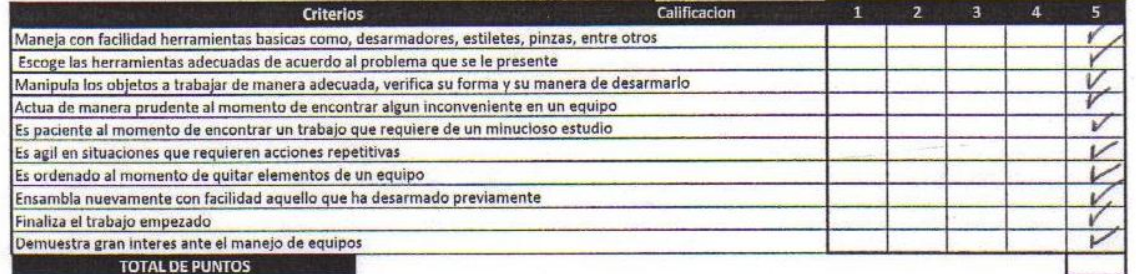

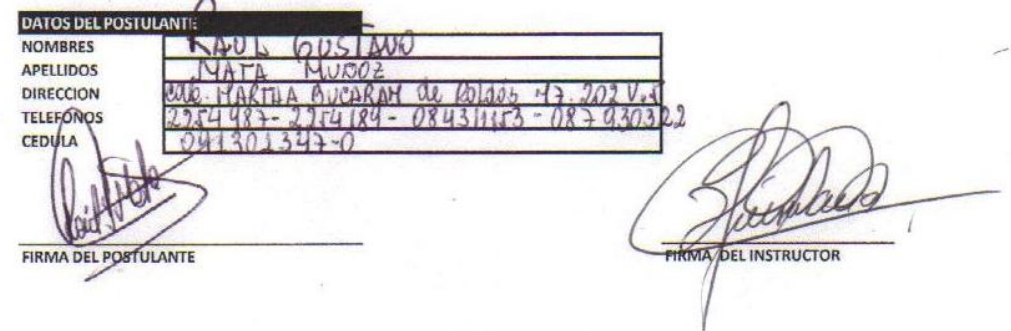

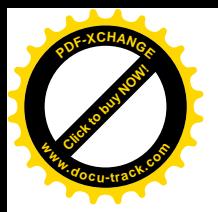

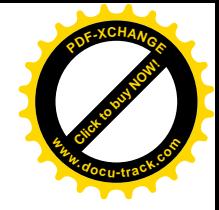

## **FOTOS DE LAS PRUEBAS DE APTITUD**

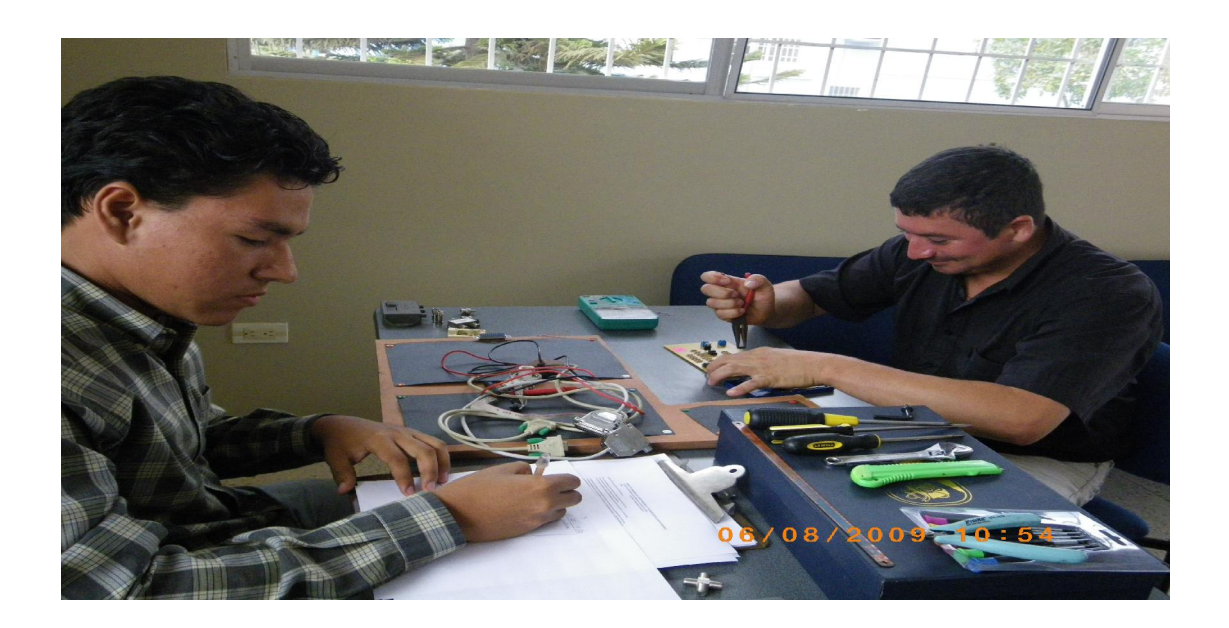

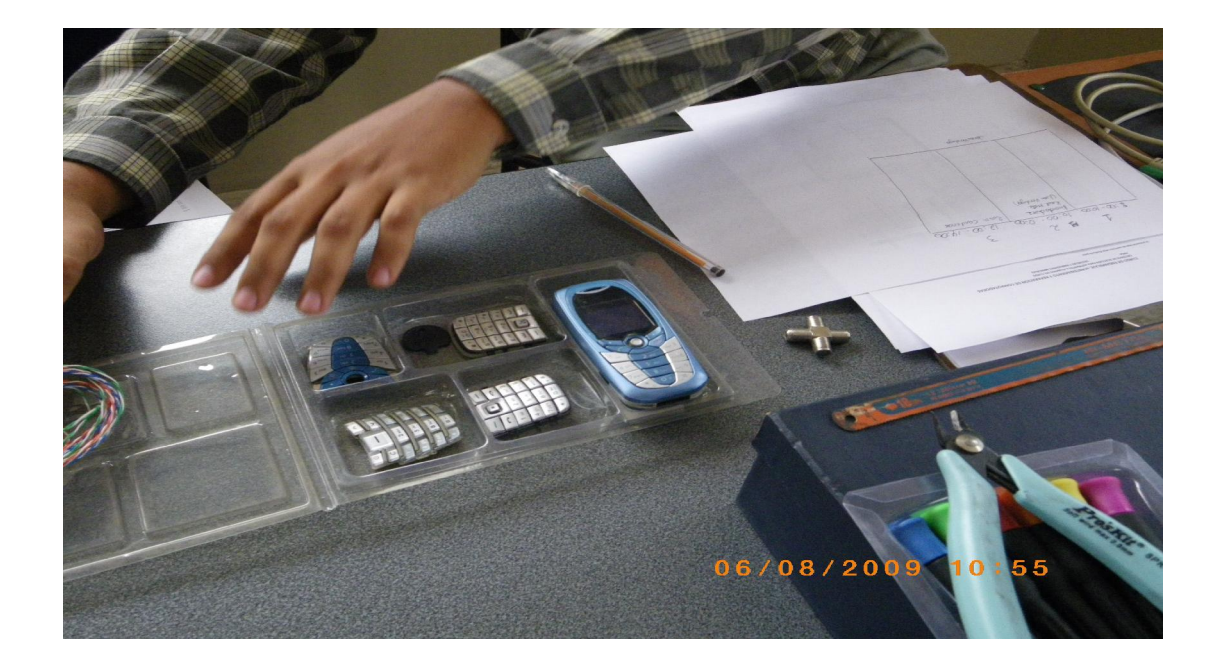

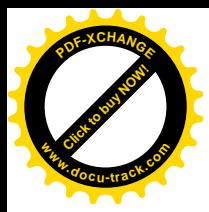

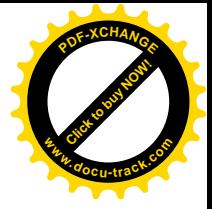

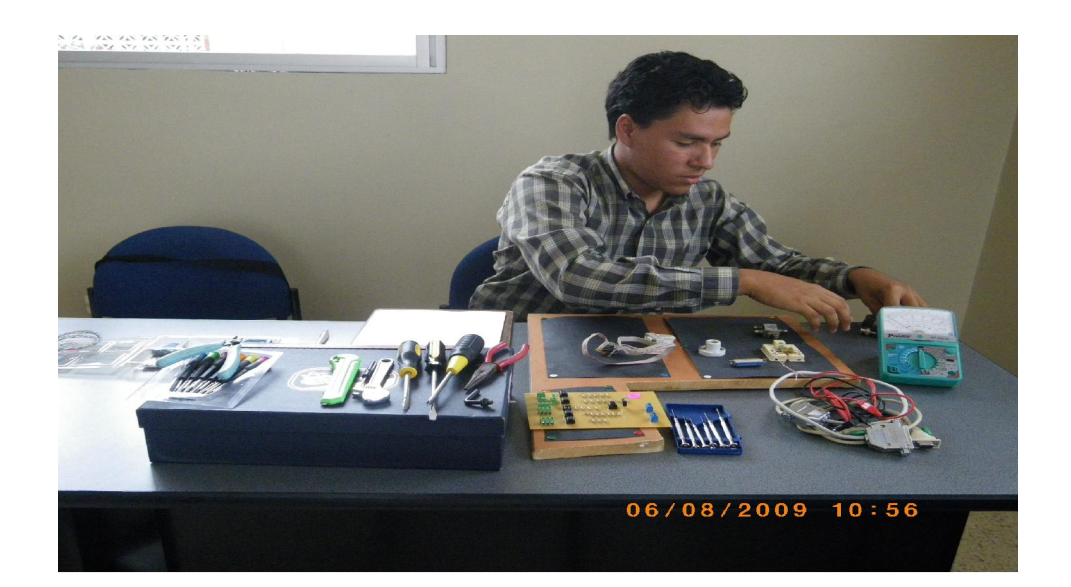

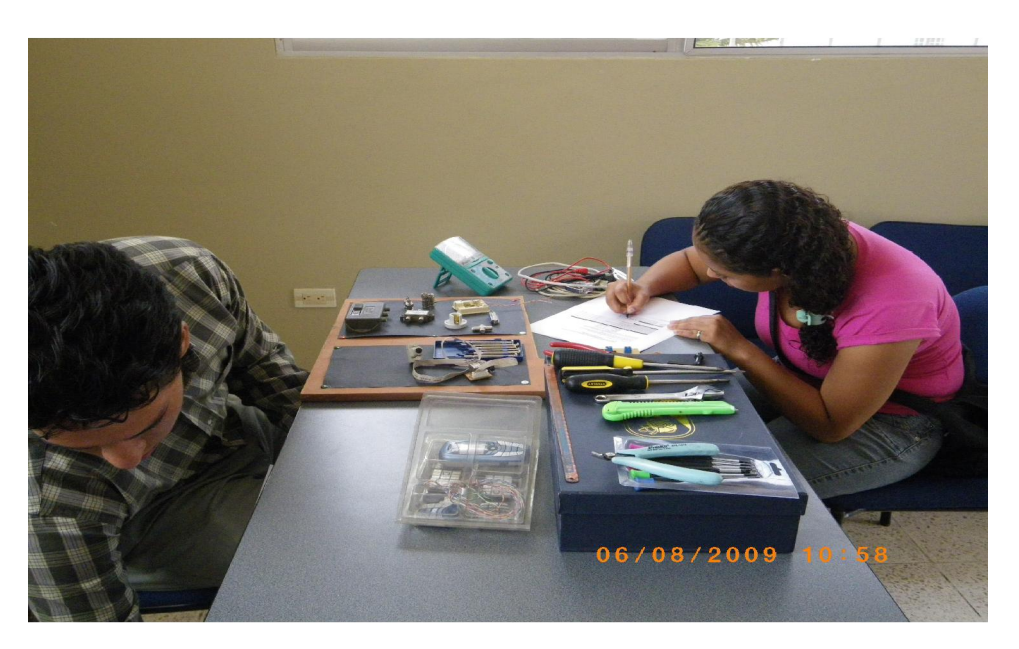

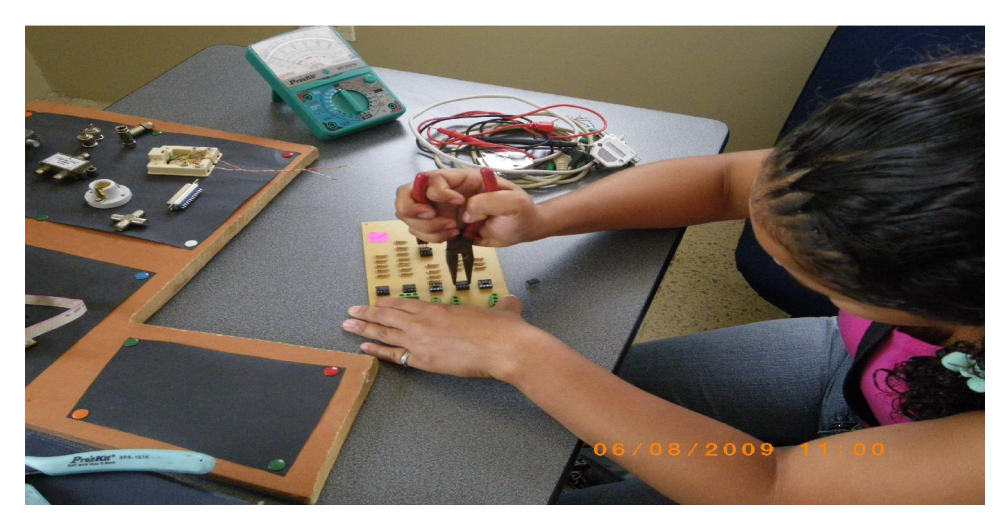

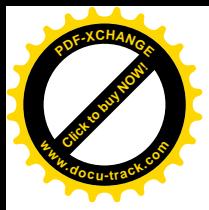

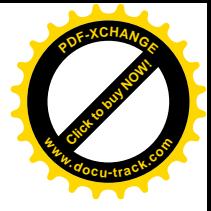

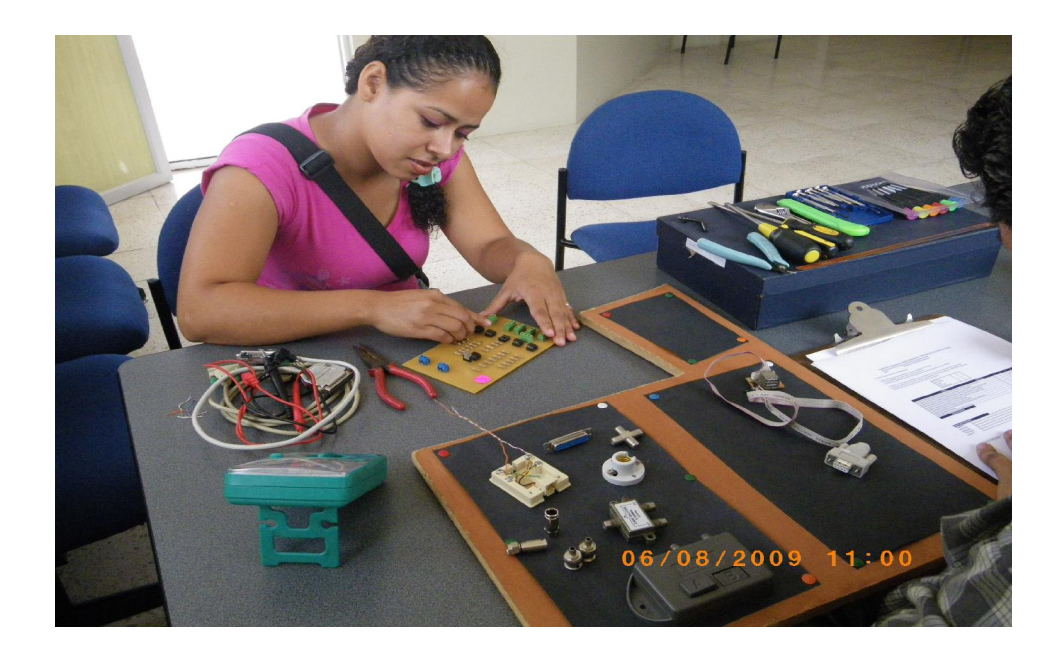

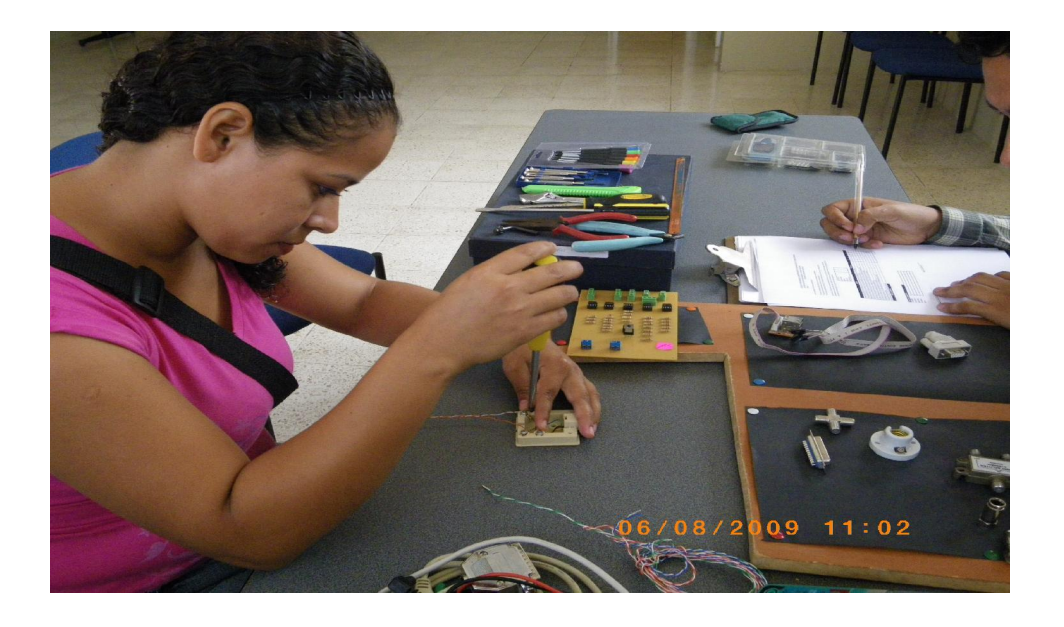

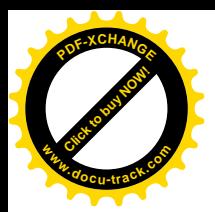

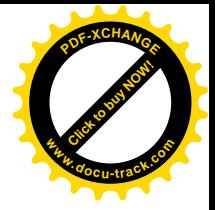

### **OFICIO DE ENTREGA DE LLAVES**

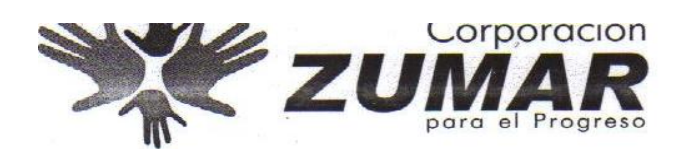

Guayaquil, agosto 24 del 2009

### **ACTA ENTREGA Y RECEPCION**

Por medio del presente se deja constancia de la entrega, al Sr. Jorge Luis Macías, estudiante de la Facultad de Ingeniería Eléctrica de la ESPOL, de un juego con 5 llaves (candado 1, candado 2, puerta de ingreso, baño y bodega) de la oficina ubicada en las instalaciones del CPM, entregada en préstamo para el desarrollo del Curso de "Ensamblaje, mantenimiento y revisión de PC's - una alternativa de trabajo para las zonas urbano populares", así como también copia del Reglamento Interno de Uso de las Instalaciones del Centro Polifuncional Municipal.

Asimismo a continuación se detallan los compromisos que deberá asumir como responsable del área:

- Uso adecuado del área entregada en préstamo y de los bienes municipales asignados (Ver anexo); velar porque los ambientes se mantengan limpios y ordenados; se compromete a utilizar las carteleras para pegar afiches, boletines y comunicaciones, no permitirá que durante la capacitación se utilicen las paredes ni puertas para pegar papelotes y afiches.
- Supervisar, al término de cada jornada, que las instalaciones a su cargo queden seguras (puertas aseguradas, luces, ventiladores y aires acondicionados apagados, llaves de agua cerradas, etc.,)
- Realizar y supervisar el uso adecuado de los servicios básicos (luz, agua potable).
- Ser responsable de la limpieza diaria de las instalaciones a su cargo, adquirir los implementos de limpieza. Supervisar la limpieza general que se realiza una vez al mes y certificar, en la ficha correspondiente, la satisfacción o no del servicio recibido.
- Entregar a la Dirección Ejecutiva el inventario de muebles y equipos que han sido ingresados para habilitar el área asignada para la capacitación. Para el control correspondiente, utilizar el formato municipal para notificar sobre el ingreso y salida de muebles y equipos que son de su propiedad. Los muebles y equipos de propiedad municipal no salen del C.P.M.
- Solicitar, mediante memorando, mínimo con 48 horas de anticipación, el uso de otras áreas como salones para capacitación, el salón de eventos, Ágora, piscinas y espacios recreativos y deportivos, será responsable de entregar los espacios limpios y ordenados, y de reponer los bienes que hayan sido dañados (sillas, luminarias, llaves, duchas).
- Fortalecerá en sus beneficiarios el principio de responsabilidad ciudadana en el cuidado de los bienes público de uso comunitario, en este caso: no pisar o destruir las plantas, arrojar la basura en los tachos, no manchai paredes, usar adecuadamente las sillas de espera, en general, respetar y hacer respetar el reglamento inte del C.P.M.

**CONFORME** Luis Macías Coello

Estudiante de la Facultad de Ingeniería Eléctrica de la ESPOL Responsable Curso de Ensamblaje

ENTREGA CONFORME

Pisc. Graciela Trelles Directora Ejecutiva Unidad Ejecutora **ZUMAR** 

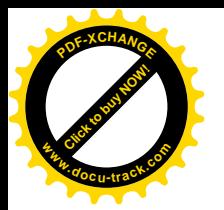

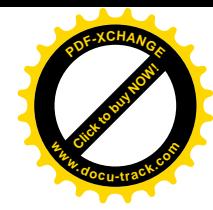

### **CLASES DE HARDWARE**

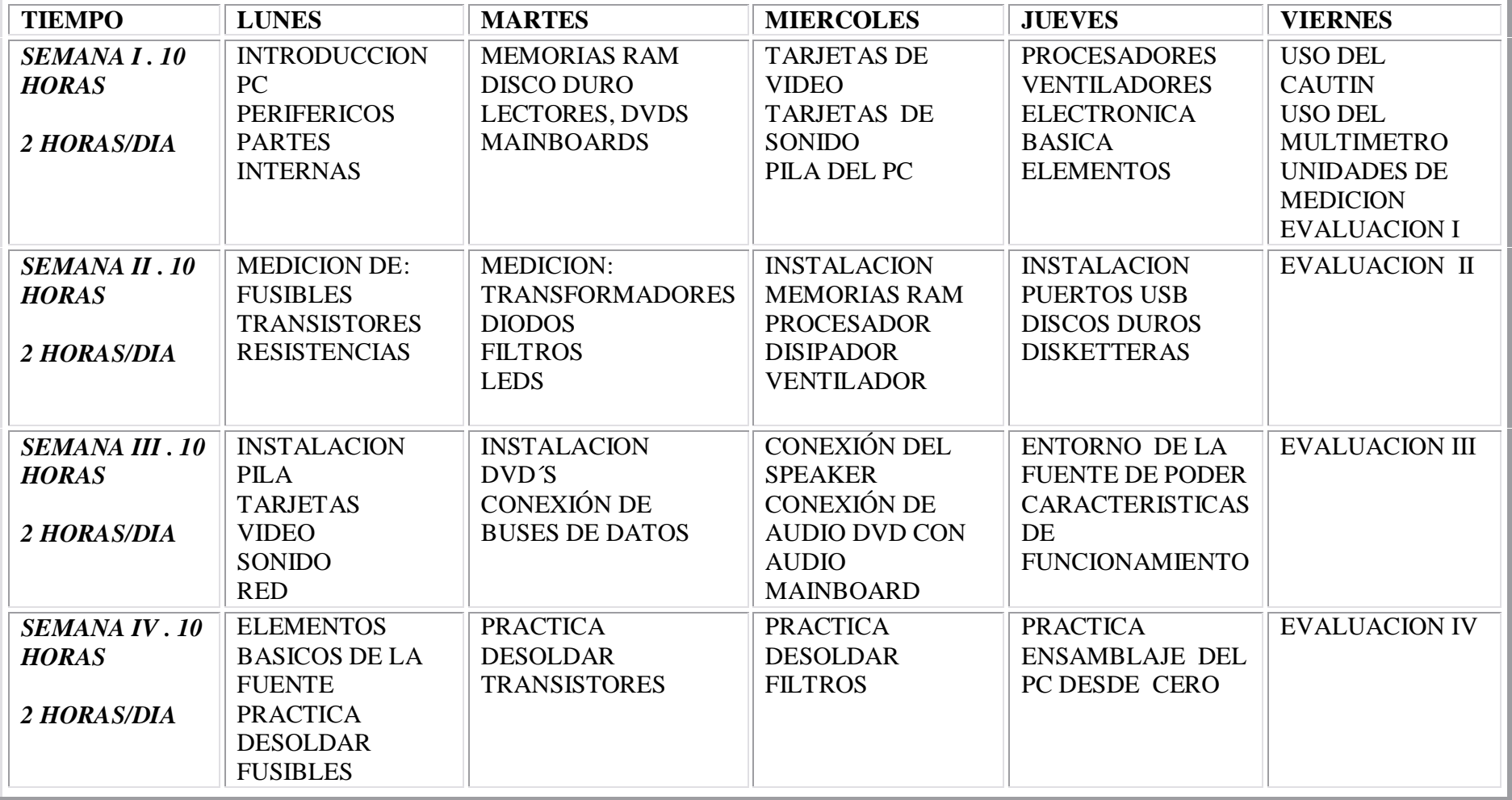

**MES I: 40 HORAS DE HARDWARE**

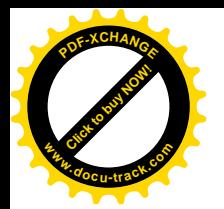

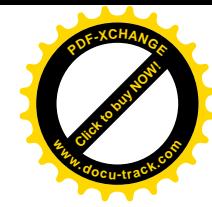

## **CLASES DE SOFTWARE**

### MES II: 40 HORAS DE SOFTWARE

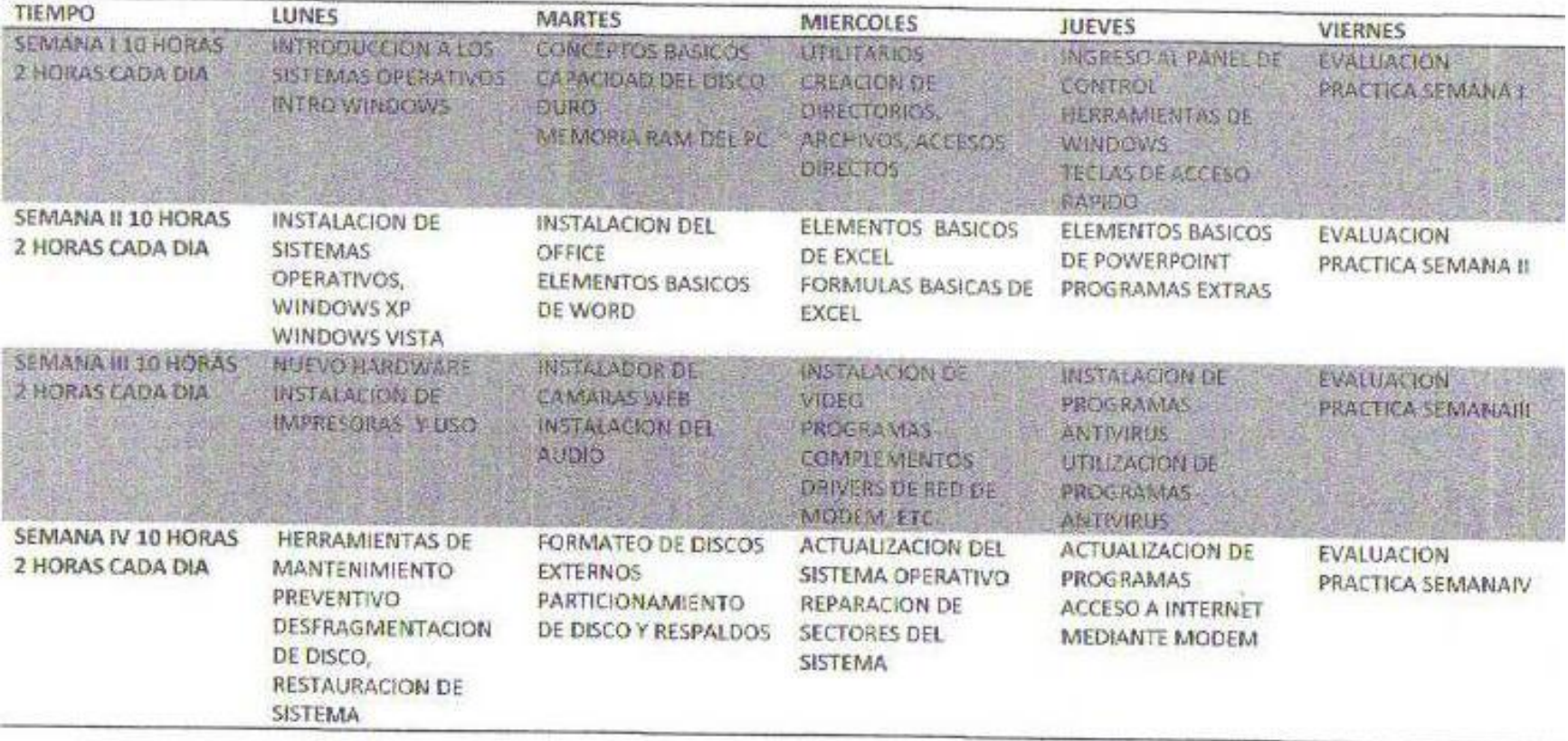

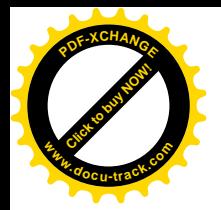

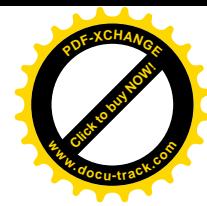

## **PLAN SEMANA I**

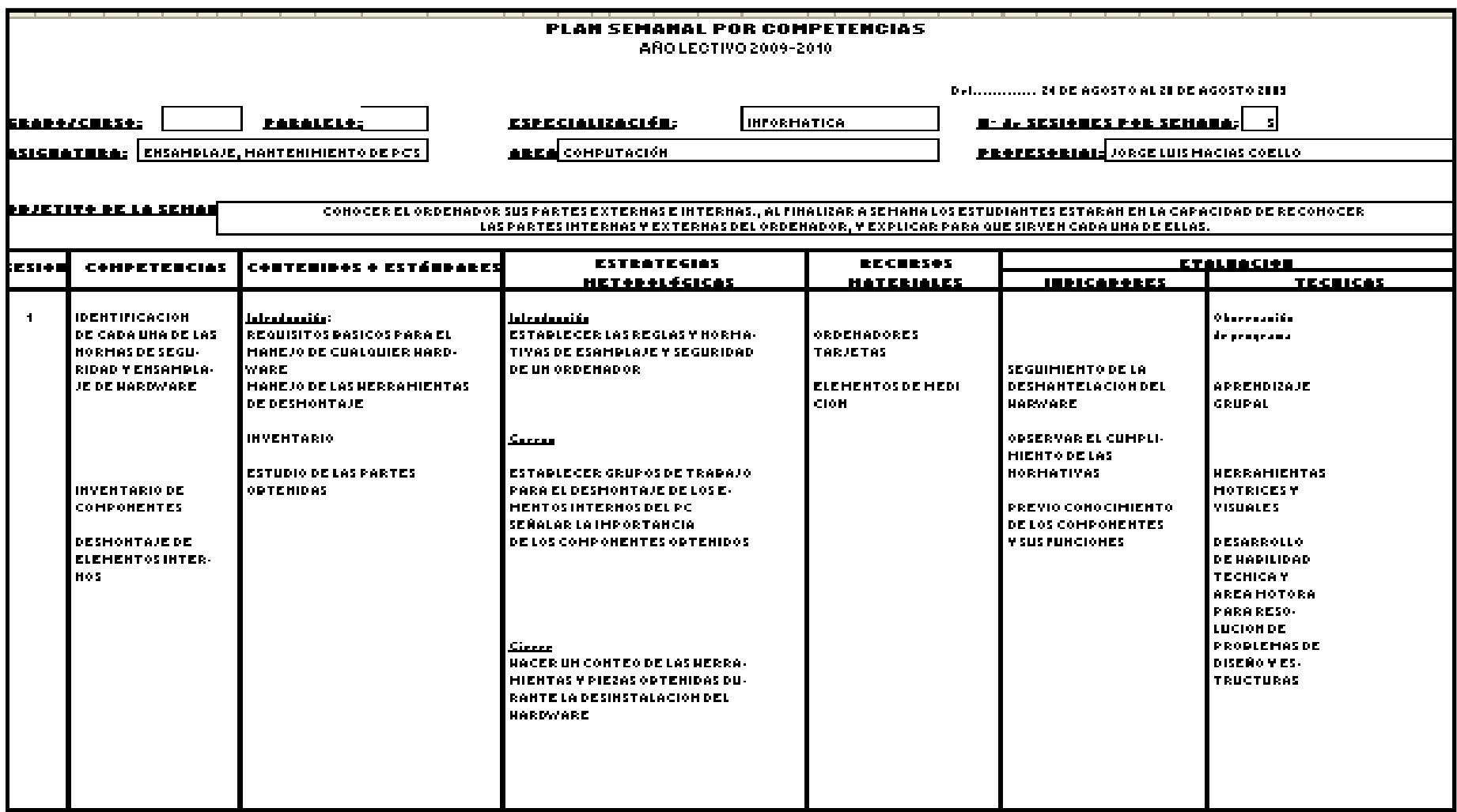

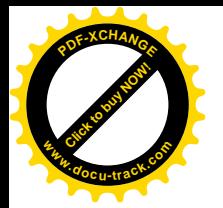

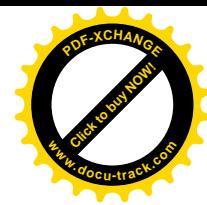

### **PLAN SEMANA II**

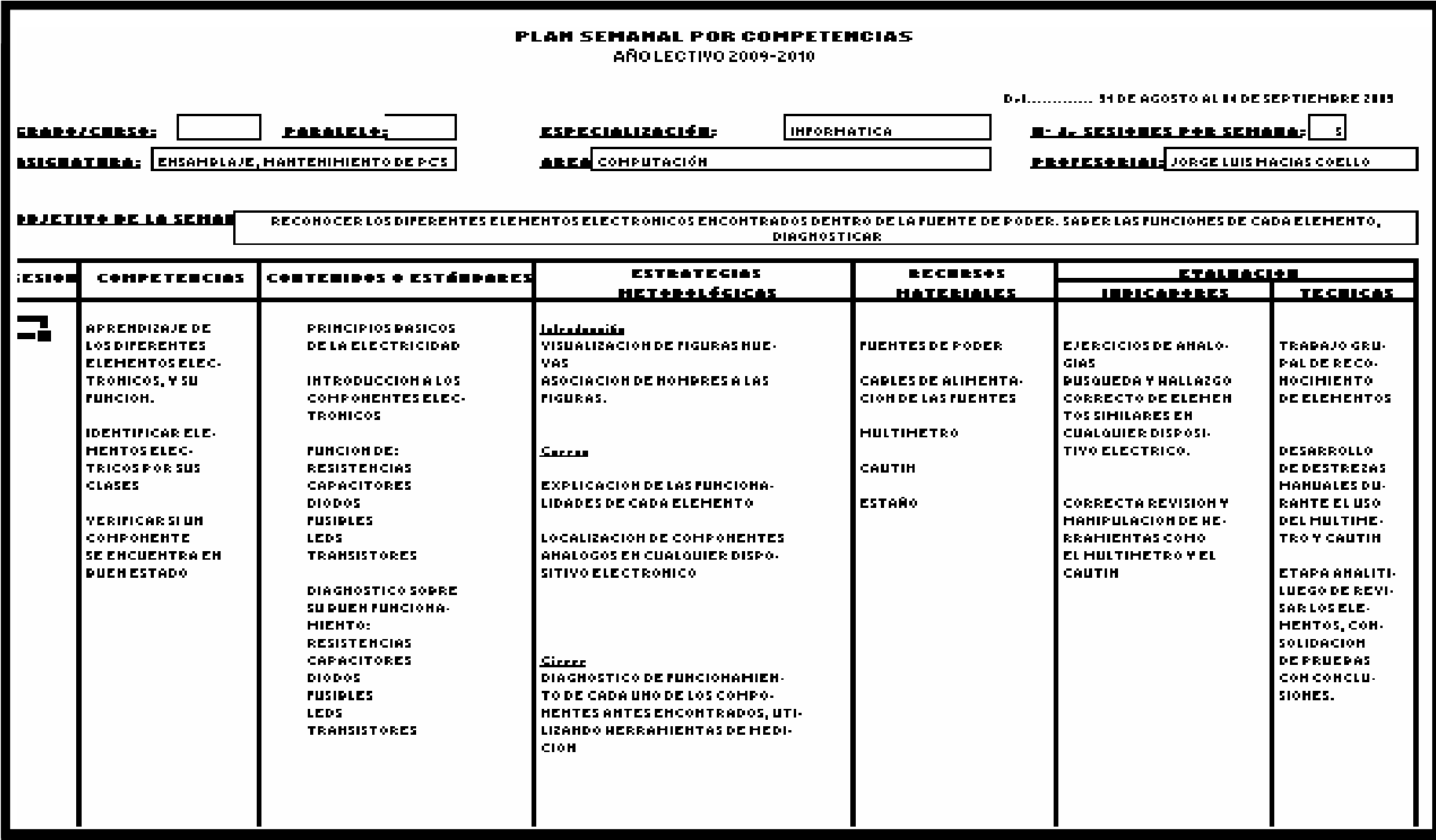

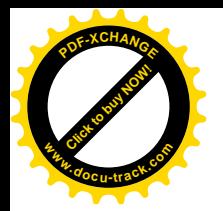

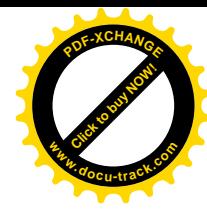

## **PLAN SEMANA III**

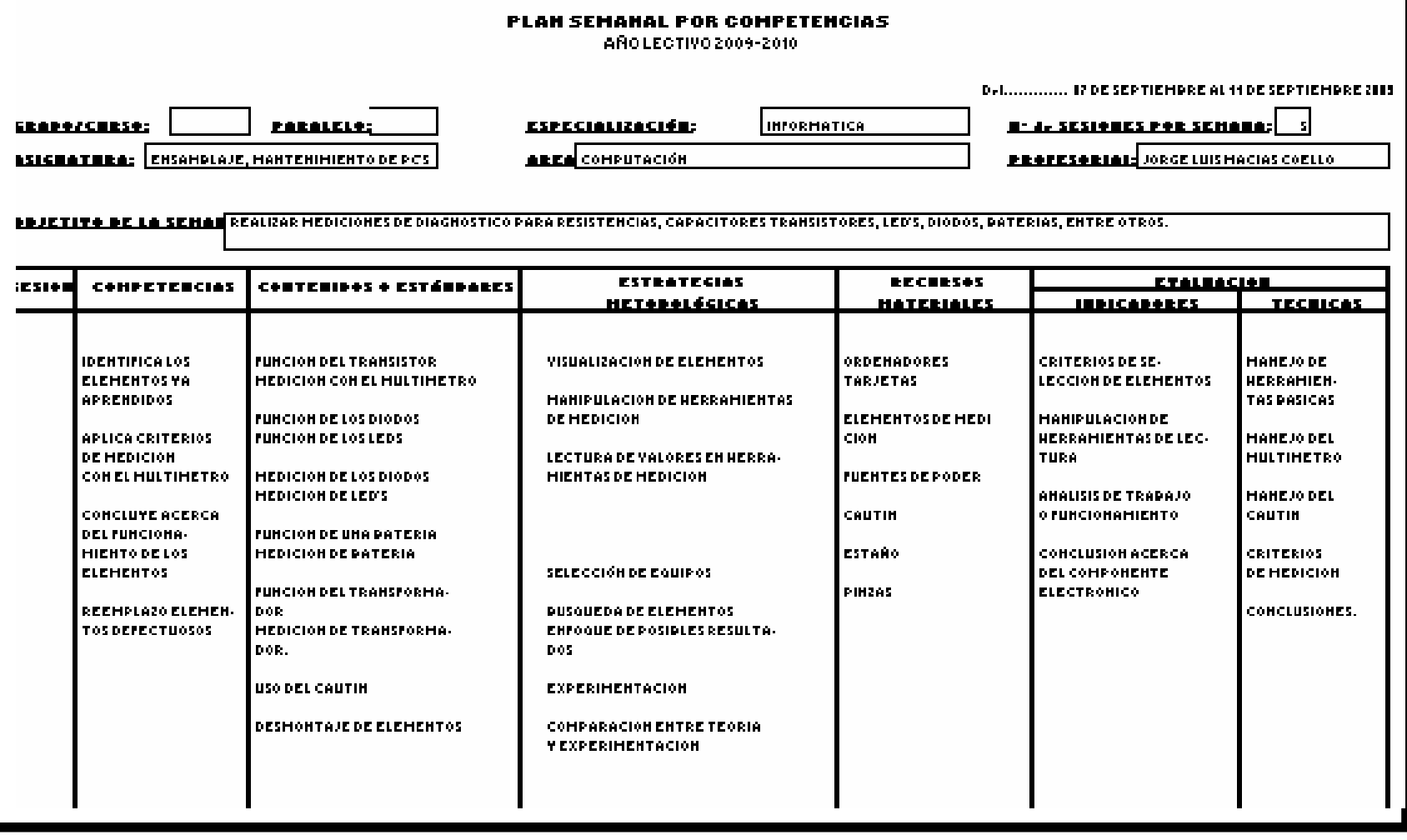

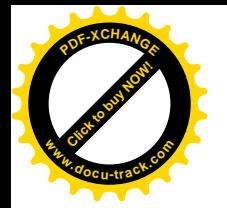

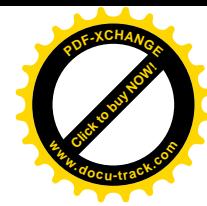

### **PLAN SEMANA IV**

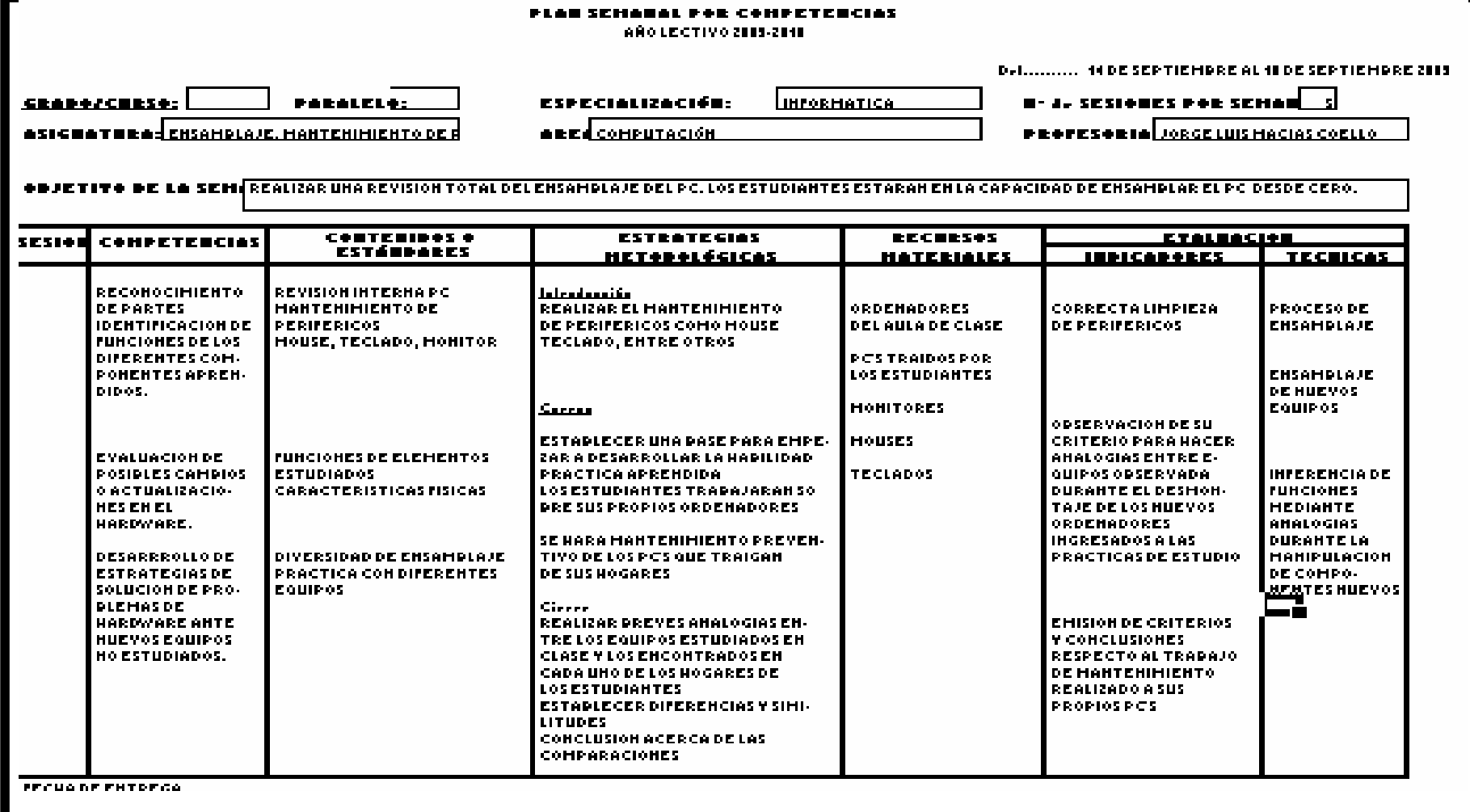

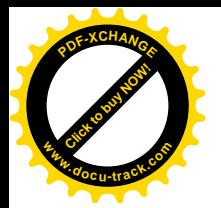

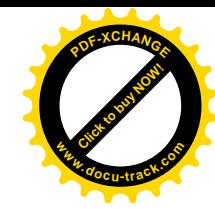

### **PLAN SEMANA V**

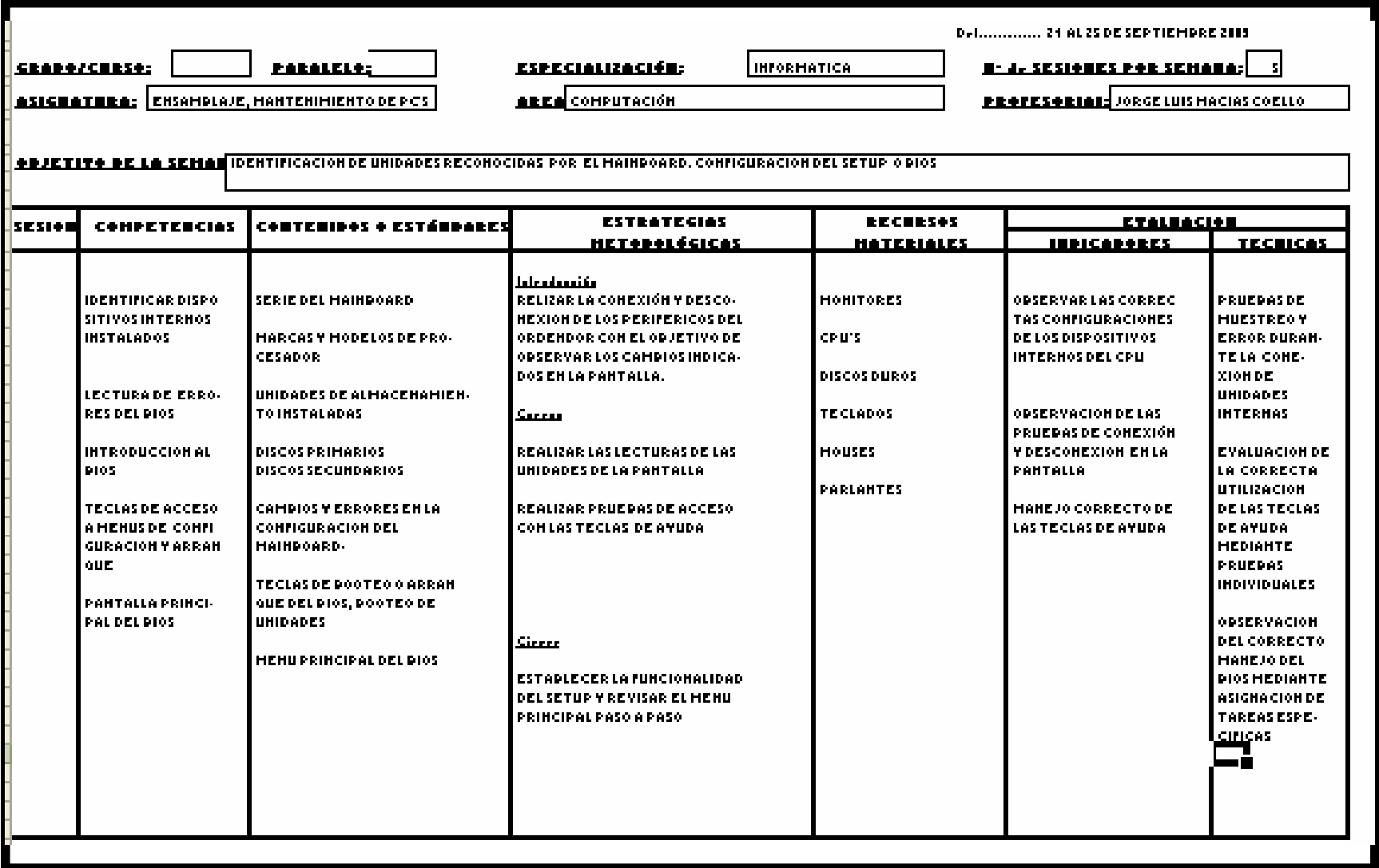

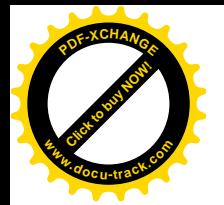

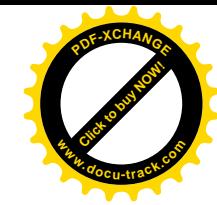

## **PLAN SEMANA VI**

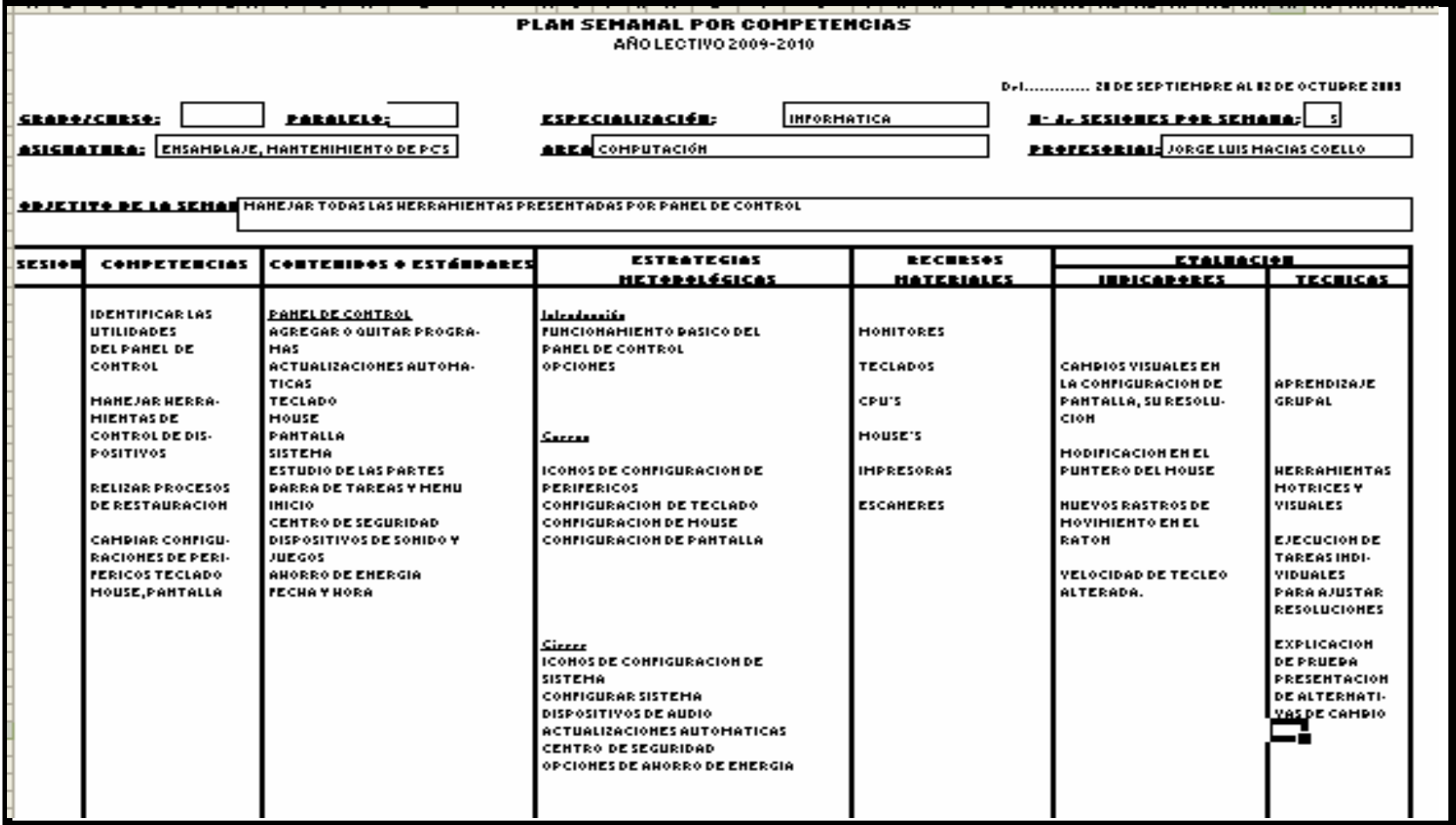

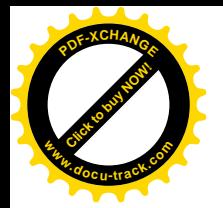

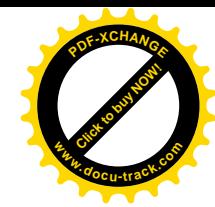

### **PLAN SEMANA VII**

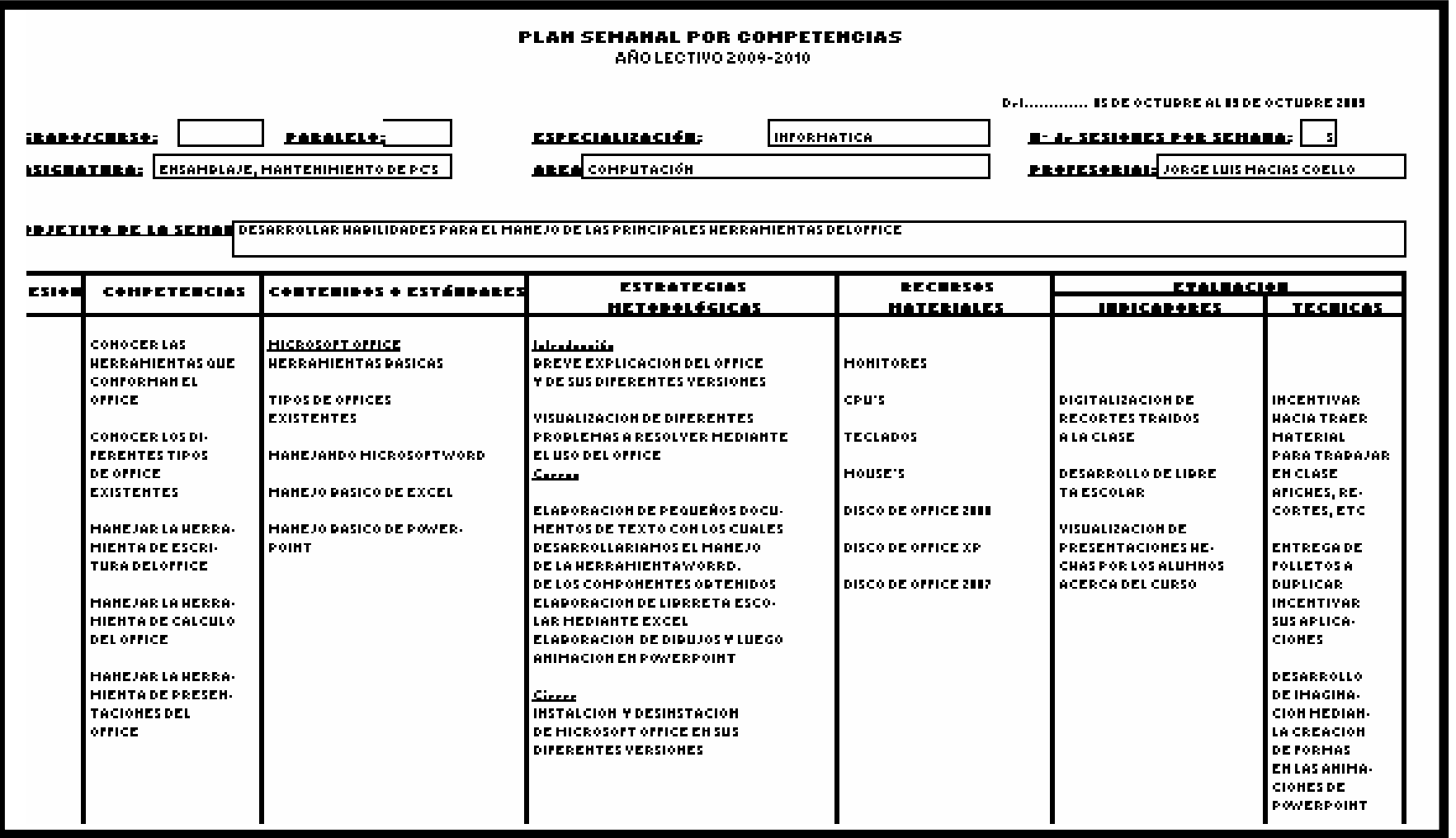

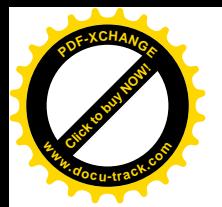

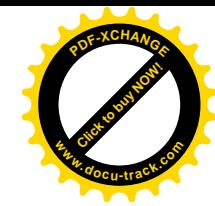

### **PLAN SEMANA VIII**

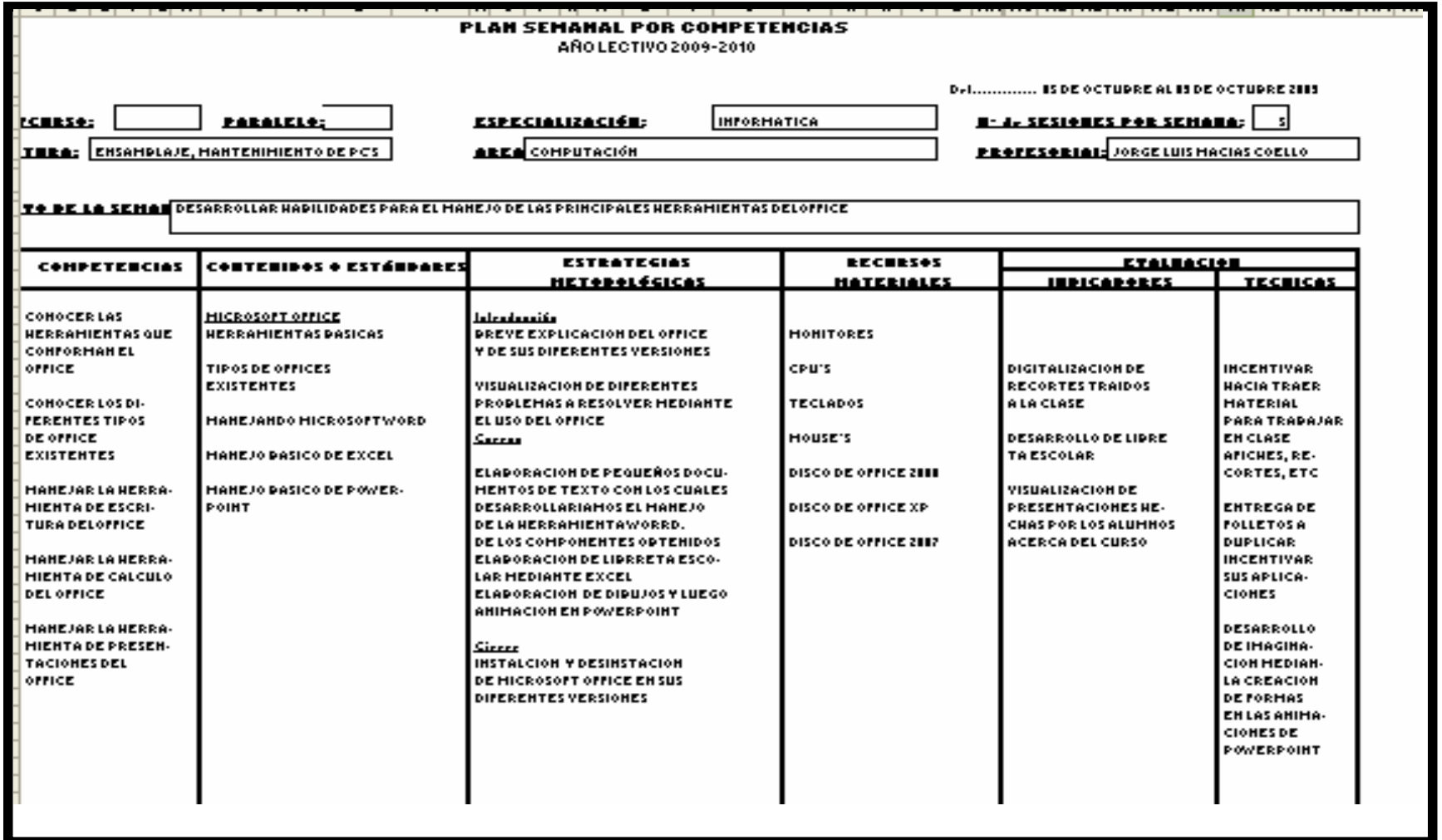

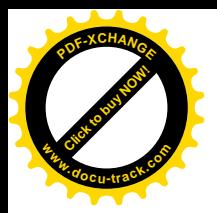

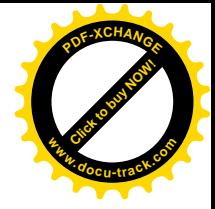

### **APOYO CLASE DE HARDWARE**

### CURSO ENSAMBLAJE, MANTENIMIENTO Y REVISION DE PC´S **INSTRUCTOR JORGE LUIS MACIAS** MARTES 01 DE SEPTIEMBRE DEL 2009

**MATERIAL DE APOYO CLASE 7**

**RESISTENCIAS**

**CONCEPTO:** ELEMENTO QUE SE OPONE AL PASO DE LA CORRIENTE

LA UNIDAD DE LA RESISTENCIAS ES EL OHMIO Y SU SIMBOLO ES  $\Omega$ .

### **TIPOS DE RESISTENCIAS**

RESISTENCIAS FIJAS Y RESISTENCIAS VARIABLES.

RESISTENCIAS FIJAS: ELEMENTOS RESISTIVOS QUE NO PUEDEN CAMBIAR SU VALOR

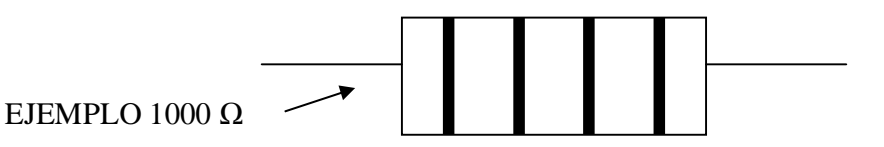

LA RESISTENCIA FIJA TIENE UN SIMBOLO GRAFICO CON LA QUE SE LA IDENTIFICA EN MANUALES, LIBROS ETC.

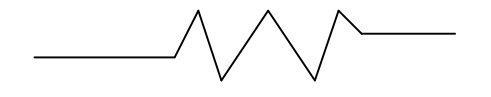

LAS RESISTENCIAS FIJAS POSEEN UN VALOR ESPECIFICO DE ACUERDO A LOS COLORES QUE POSEE SOBRE ELLAS. POR EJEMPLO: SI LA RESISTENCIA TIENE EL COLOR : CAFÉ- NEGRO- ROJO-DORADO EL VALOR DE LA RESISTENCIA ES DE 1000  $\Omega$ .

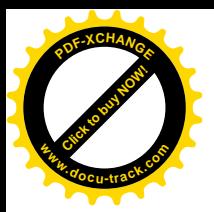

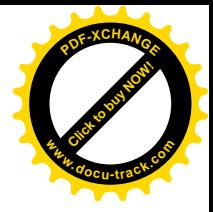

### **COLORES DE LAS RESISTENCIAS FIJAS.**

PARA SABER LO QUE CADA COLOR REPRESENTA NOS FIJAMOS EN LA SIGUIENTE TABLA:

### **CODIGO DE COLORES DE LAS RESISTENCIAS**

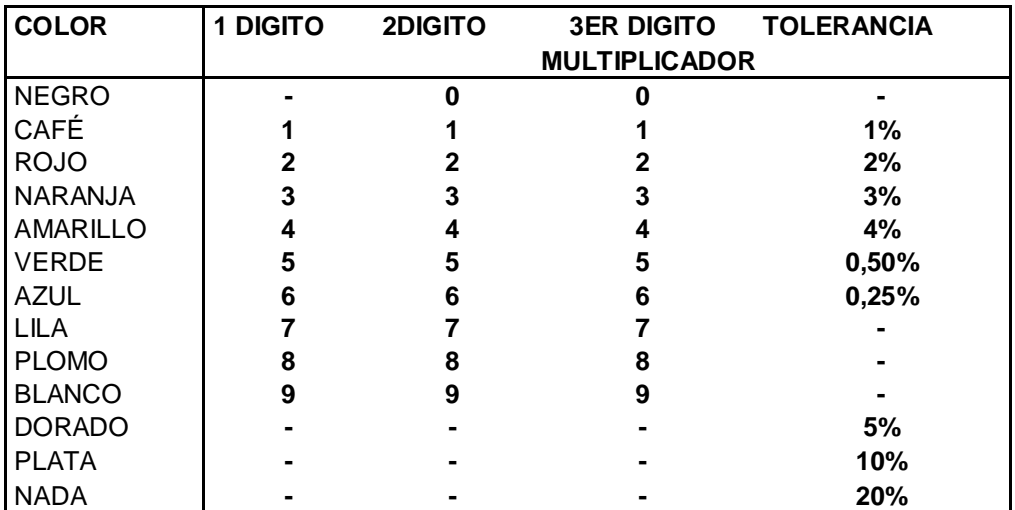

EJEMPLO:

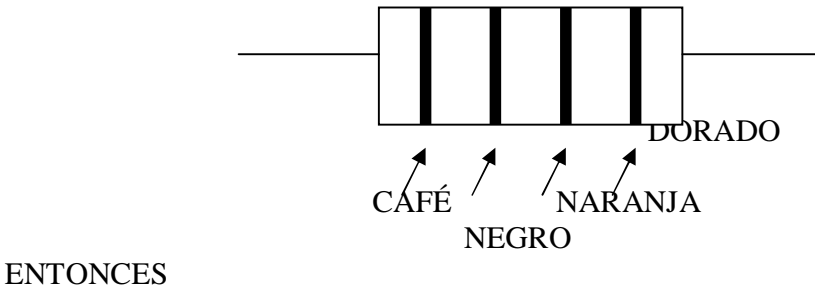

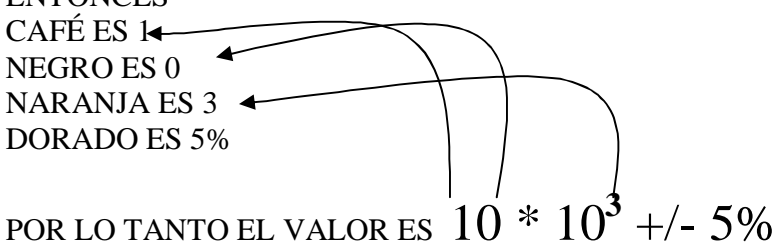

DE ESTA MANERA OBTENEMOS EL VALOR DE LAS RESISTENCIAS

CUANDO LAS RESISTENCIAS SOBREPASAN EL VALOR DE 1000 UTILIZAMOS UNA ABREVIATURA AL IGUAL QUE EN LAS UNIDADES DE LONGITUD

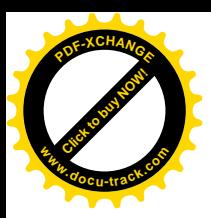

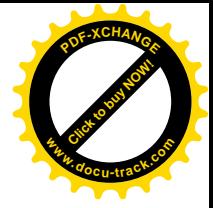

### POR EJEMPLO 1000m = 1 **K**m

### ENTONCES CUANDO TENEMOS  $1200 \Omega = 1.2 \text{ K } \Omega$

TODAS LAS ABREVIATURAS POSIBLES VAN DE ACUERDO A LA SIGUIENTE ESCALA.

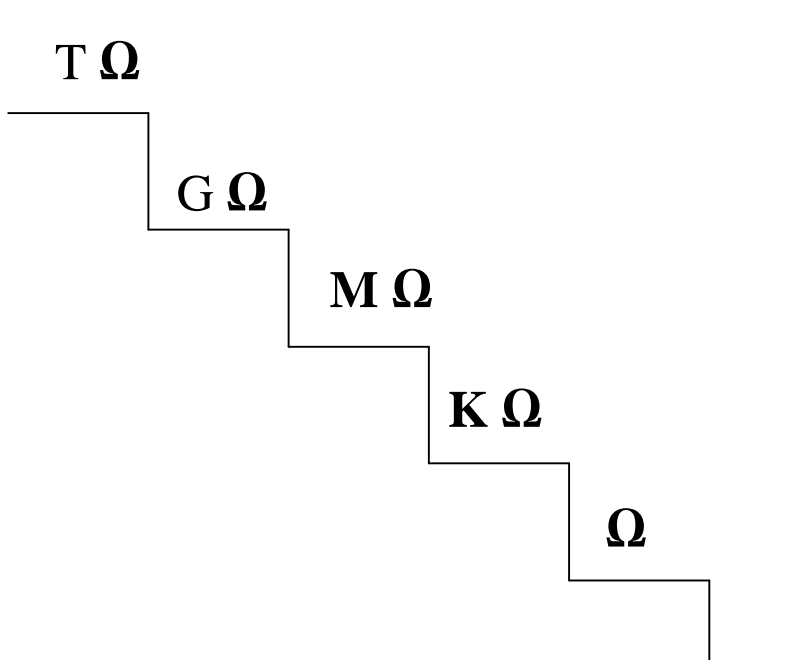

Y CADA UNA DE LAS ABREVIATURAS SIGNIFICAN QUE SE AÑADEN O MULTIPLICAN CEROS

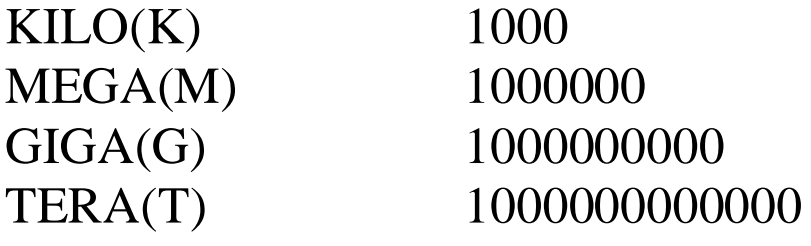

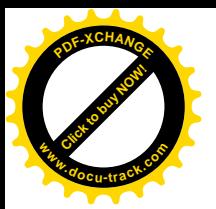

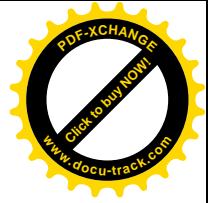

# EJEMPLO DIAGNÓSTICO INICIAL

#### CURSO DE ENSAMBLAJE Y REPARACIÓN DE COMPUTADORAS

**INSTRUCTOR: Jorge Luis Macias Coello** 

#### PRUEBA DE DIAGNÓSTICO DE LA BASE DEL CONOCIMIENTO

Evalue los siguientes enunciados con una (x) de acuerdo al grado que usted considere apropiado.

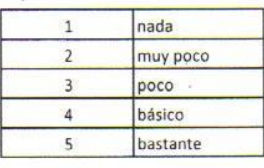

#### AREA COGINITIVA

ANTES DE INICIAR EL CURSO DE ENSAMBLAJE Y MANTENIMIENTO DE PC'S

- CONOCÍA EL MANEJO DE LAS PARTES BÁSICAS DEL COMPUTADOR (MONITOR, MOUSE, CPU,...)  $1$
- 2.- TENÍA CONOCIMIENTO DE CUALES ERAN LAS PARTES INTERNAS DEL CPU (DISCO DURO, MEMORIAS...)
- 3. CONOCÍA LAS FUNCIONES DEL DISCO DURO
- 4. SABIA LAS FUNCIONALIDADES DE LA MEMORIA RAM
- 5.- CONOCIA QUE EL COMPUTADOR TENIA PILA INTERNA
- 6. TENÍA CONOCIMIENTOS ELÉCTRICOS BÁSICOS
- 7. MANEJABA EL MULTÍMETRO
- 8.- HACIA USO DEL CAUTIN
- 9. MANEJABA LAS HERRAMIENTAS DE WORD, EXCEL, POWER POINT, ENTRE OTROS
- 10. CONOCIA EL USO DE DRIVERS PARA INSTALAR TARJETAS O DISPOSITIVOS
- 11.- CONOCIA EL PROCEDIMIENTO DE INSTALACIÓN DE UN SISTEMA OPERATIVO
- 12. TENÍA CONOCIMIENTO DE LA INSTALACIÓN DE UN SISTEMA OPERATIVO
- 13. MANEJABA HERRAMIENTAS DE WINDOWS PARA MANTENIMIENTO DE MÁQUINAS
- 14. SABÍA COMO ADQUIRIR PARTES DE PC'S EN EL MERCADO
- 15. INSTALABA CORRECTAMENTE CUALQUIER PERIFERICO DEL PC (IMPRESORAS, CÁMARAS, ETC.)
- 16. SABIA EL PROCESO PARA ENSAMBLAR UNA COMPUTADORA

AREA DE EMPRENDIMIENTO

- TENIA INICIATIVA DE TRABAJAR INDEPENDIENTEMENTE HACIENDO REPARACIONES (TELEVISORES, COMPUTADORES,  $17. -$ DVD'S..)
- 18.- ESTABA EN CAPACIDAD DE DESARROLLAR ESTA ALTERNATIVA DE NEGOCIO
- 19.- PODIA OBTENER BENEFICIOS REPARANDO COMPUTADORES
- 20.- POSEIA UN EMPLEO INDEPENDIENTE.

NOMBRE DEL ALUMNO: HENRY RONAL TONSERROTE

**FIRMA DEL** 

FJRM DE **RUCTOR** 

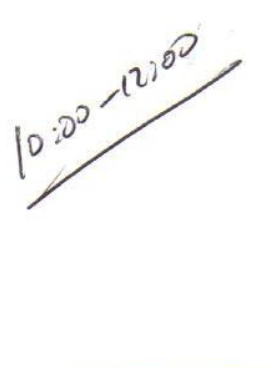

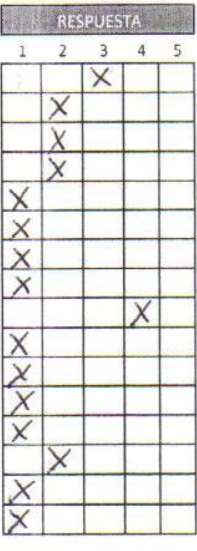

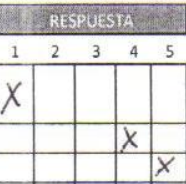

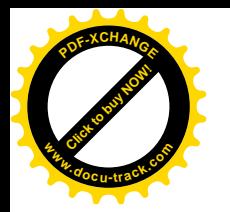

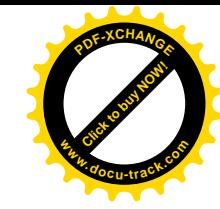

# **TABULACIÓN DIAGNÓSTICO INICIAL**

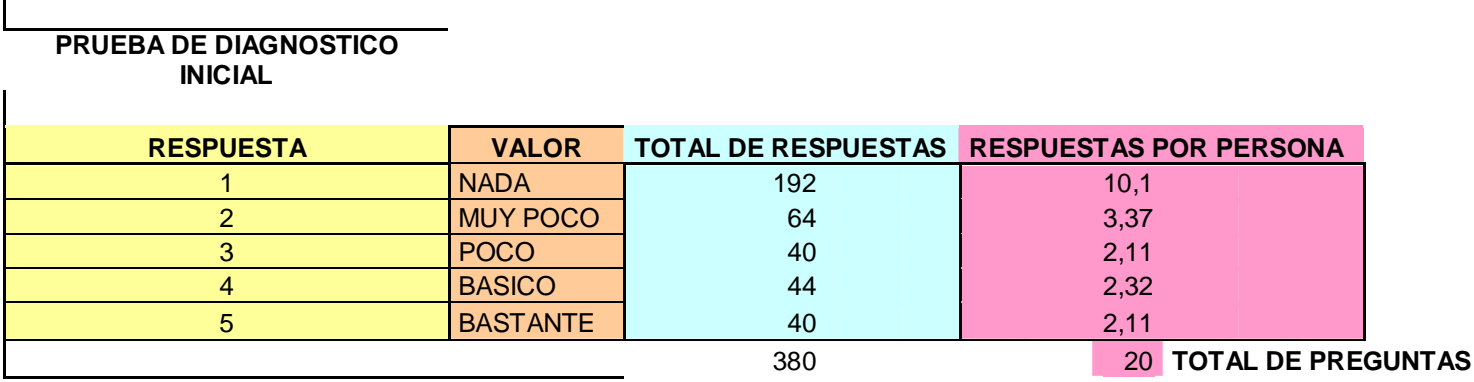

TOTAL DE PERSONAS ENCUESTADAS 19

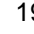

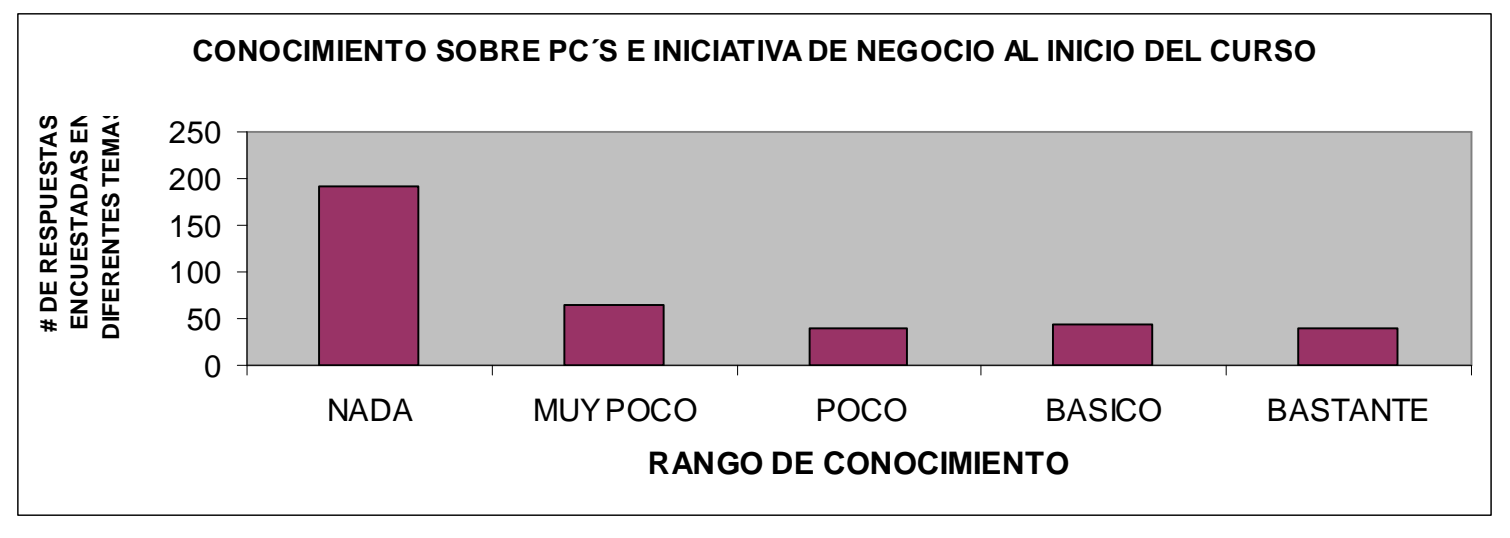

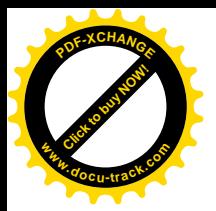

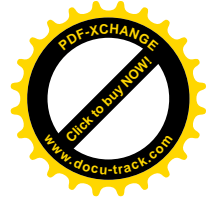

# EJEMPLO DIAGNÓSTICO FINAL

 $10100 \times 10100$ 

#### CURSO DE ENSAMBLAJE Y REPARACION DE COMPUTADORAS

**INSTRUCTOR JORGE LUIS MACIAS COELLO** 

#### PRUEBA DE DIAGNOSTICO FINAL

EVALUE LOS SIGUIENTES ENUNCIADOS CON UNA (X ) DE ACUERDO AL GRADO QUE UD CONSIDERE APROPIADO

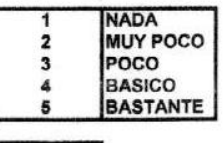

### **AREA COGNITIVA**

AL FINALIZAR EL CURSO DE ENSAMBLAJE Y MANTENIMIENTO DE PC'S

1.- CONOCE DEL MANEJO DE LAS PARTES BASICAS DEL COMPUTADOR(MONITOR, MOUSE, CPU...)

2. TIENE CONOCIMIENTO DE CUALES ERAN LAS PARTES INTERNAS DEL CPU(DISCO DURO, MEMORIAS...)

3.- CONOCE LAS FUNCIONES DEL DISCO DURO

1.- SABE LAS FUNCIONALIDADES DE LA MEMORIA RAM

5.- CONOCE QUE EL COMPUTADOR TENIA UNA PILA INTERNA

3.- TIENE CONOCIMIENTOS BASICOS ELECTRICOS

7.- MANEJA EL MULTIMETRO

**B.- HACE USO DEL CAUTIN** 

3. MANEJA LAS HERRAMIENTAS DE WORD, EXCEL POWERPOINT, ENTRE OTROS

10. CONOCE EL USO DE DRIVERS PARA INSTALAR TARJETAS O DISPOSITIVOS

11 - CONOCE EL PROCEDIMIENTO DE INSTALACION DE UN SISTEMA OPERATIVO

12 - TENIE CONOCIMIENTO DE LA INSTALACION DE PROGRAMAS ANTIVIRUS

13.- MANEJA HERRAMIENTAS DE WINDOWS PARA MANTENIMIENTO DE LA MAQUINA

14. SABE COMO ADQUIRIR PARTES DE PC'S EN EL MERCADO 15. INSTALA CORRECTAMENTE CUALQUIER PERIFERICO DEL PC(IMPRESORAS,CAMARAS,ETC)

16.- SABE EL PROCESO PARA ENSAMBLAR UNA COMPUTADOR6

**AREA DE EMPRENDIMIENTO** 

17.- TIENE INICIATIVA DE TRABAJAR INDEPENDIENTEMENTE HACIENDO

REPARACIONES (TELEVISORES, COMPUTADORES, DVD'S..)

18.- ESTA EN CAPACIDAD DE DESARROLLAR ESTA ALTERNATIVA DE NEGOCIO

19.- PUEDE OBTENER BENEFICIOS REPARANDO COMPUTADORES

20.- PUEDE POSEER UN EMPLEO INDEPENDIENTE

NOMBRE DEL ALUMNO Plannet Honnmall

**IRMA DEL ALUMNO** 

**FIRMA DEL INSTRUCTOR** 

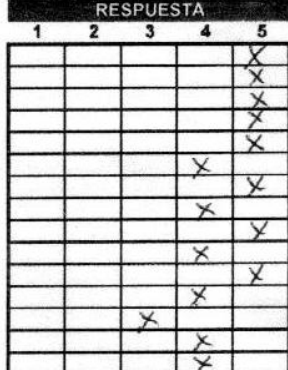

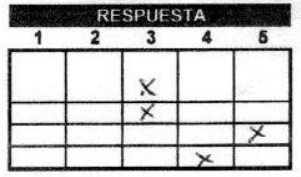

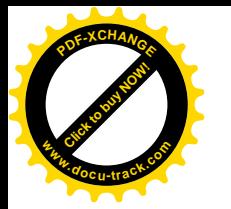

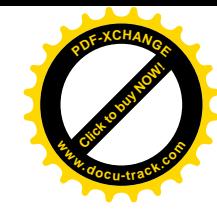

# **TABULACIÓN DIAGNÓSTICO FINAL**

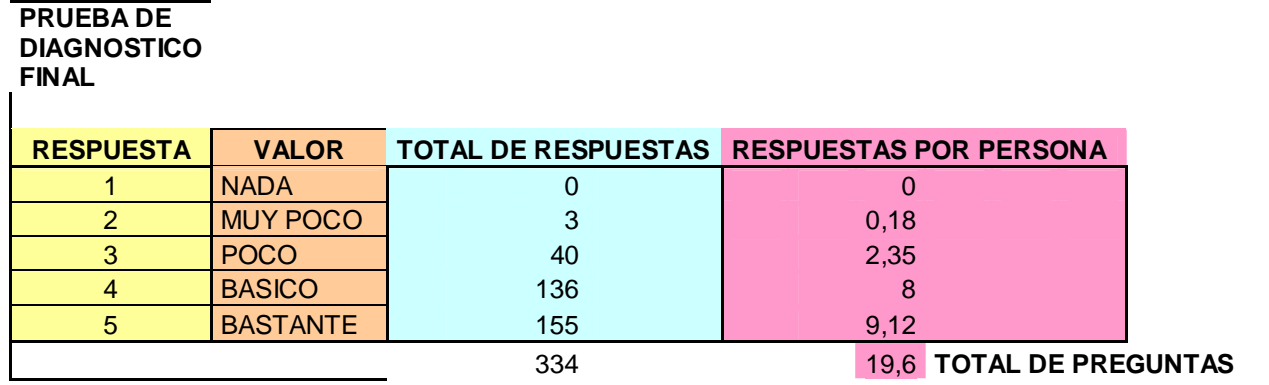

TOTAL DE PERSONAS ENCUESTADAS 17

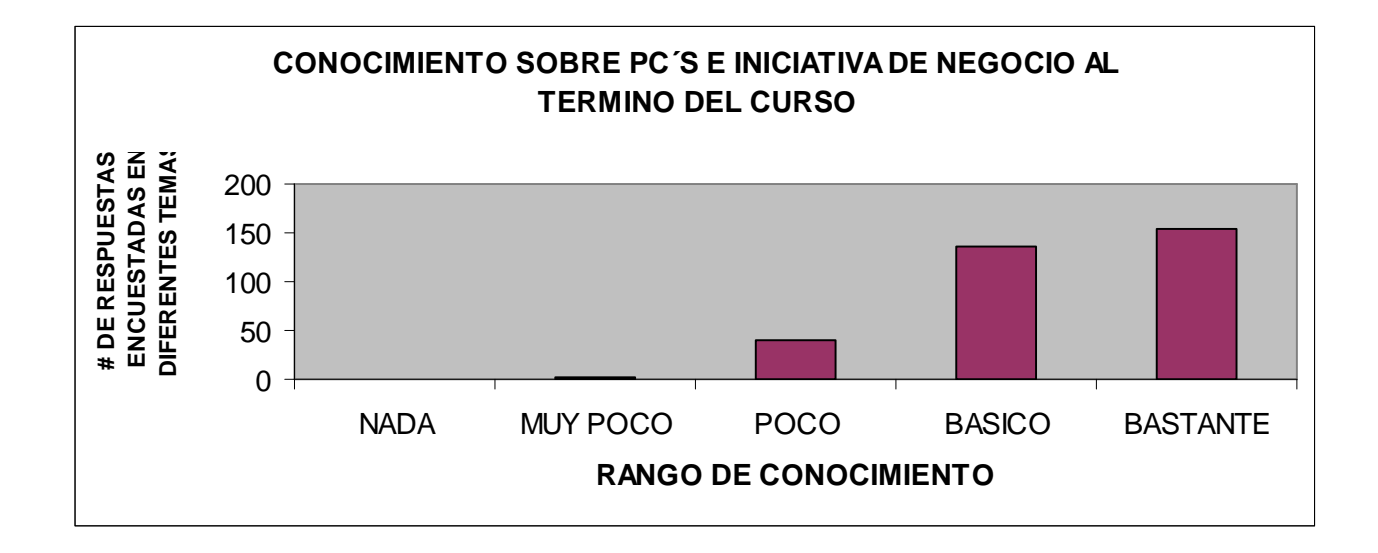

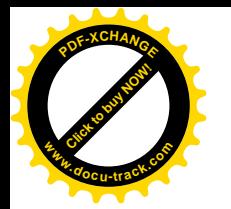

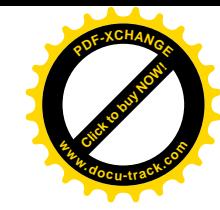

## **CURVA COMPARATIVA ENTRE ESTADO INICIAL Y FINAL DE LOS ESTUDIANTES**

### **CURVA COMPARATIVA DEL CONOCIMIENTO ADQUIRIDO DURANTE EL CURSO EN REFERENCIA A LAS RESPUESTAS DE SUS DIAGNOSTICOS**

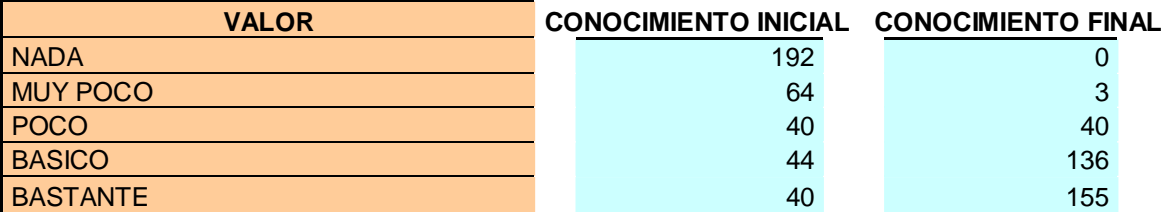

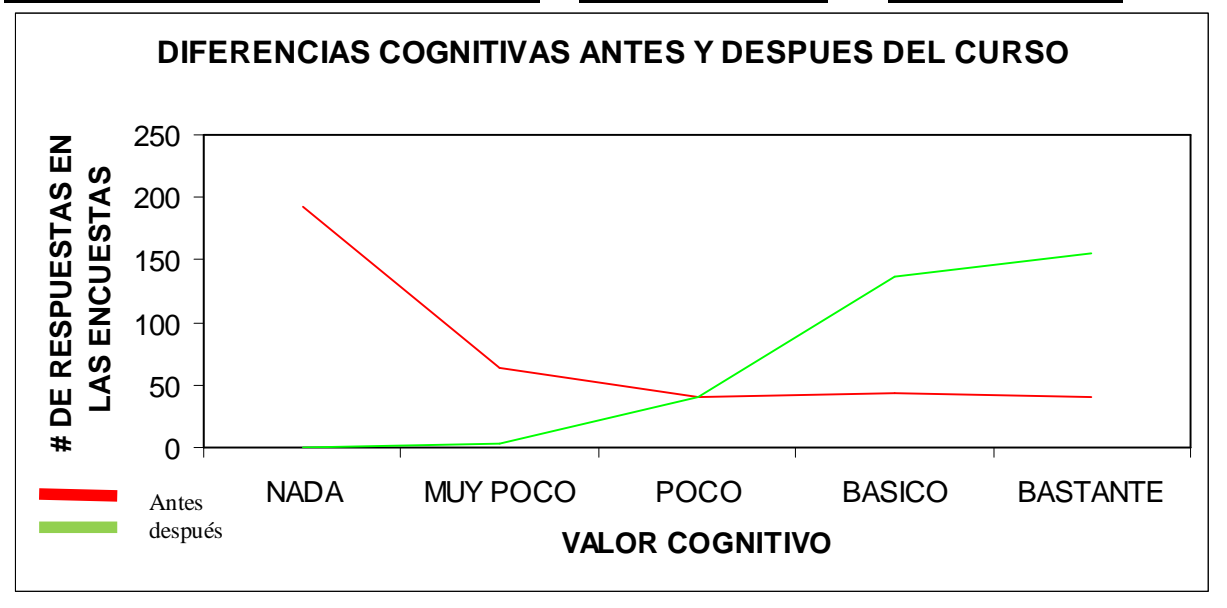

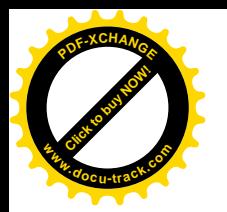

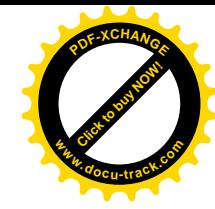

## **FOTOS CLAUSURA DEL CURSO Y EXPOSICIONES DE LOS ALUMNOS ANTE AUTORIDADES**

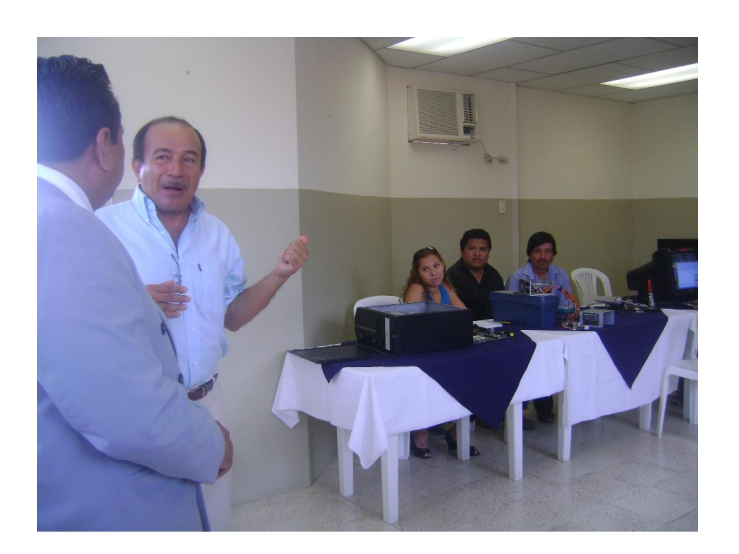

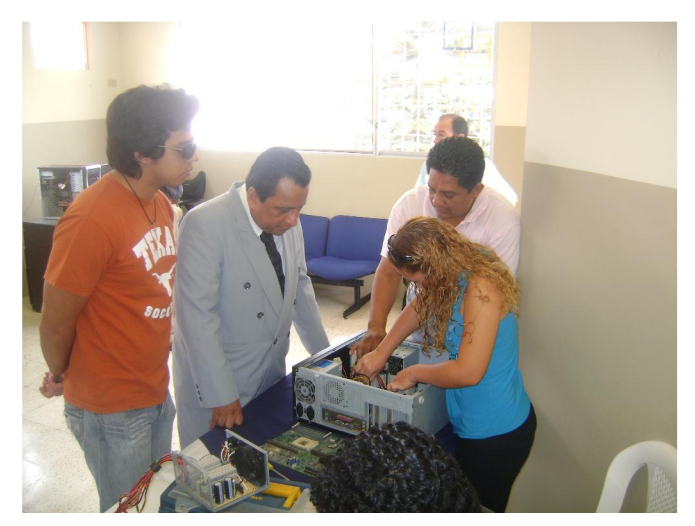

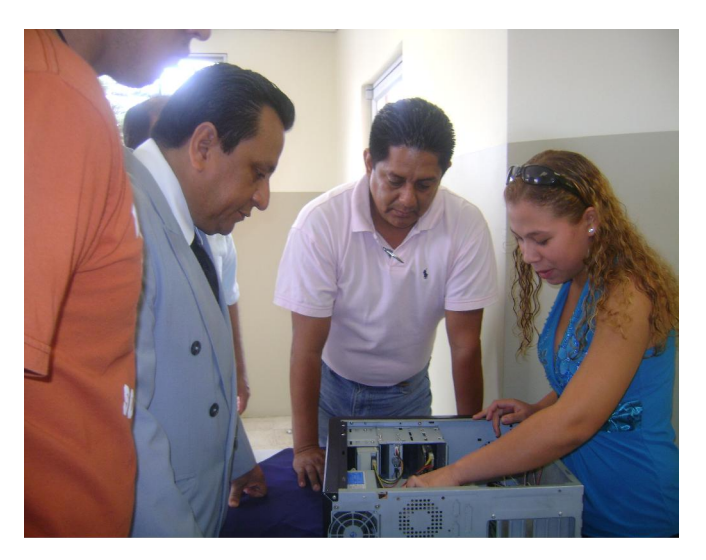

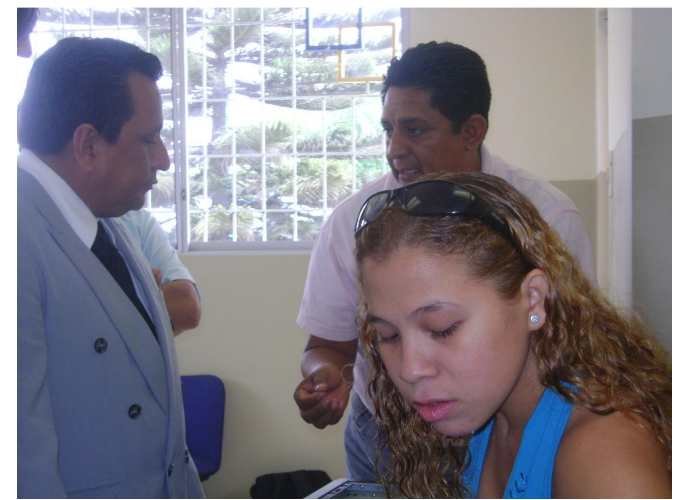

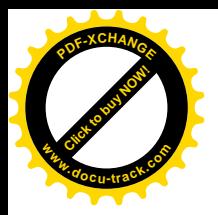

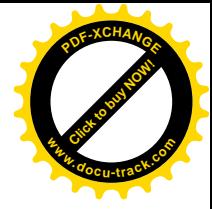

# **ASISTENCIA DE ALUMNOS SEMANA I**

### Listado de Asistencia Curso de Ensamblaje

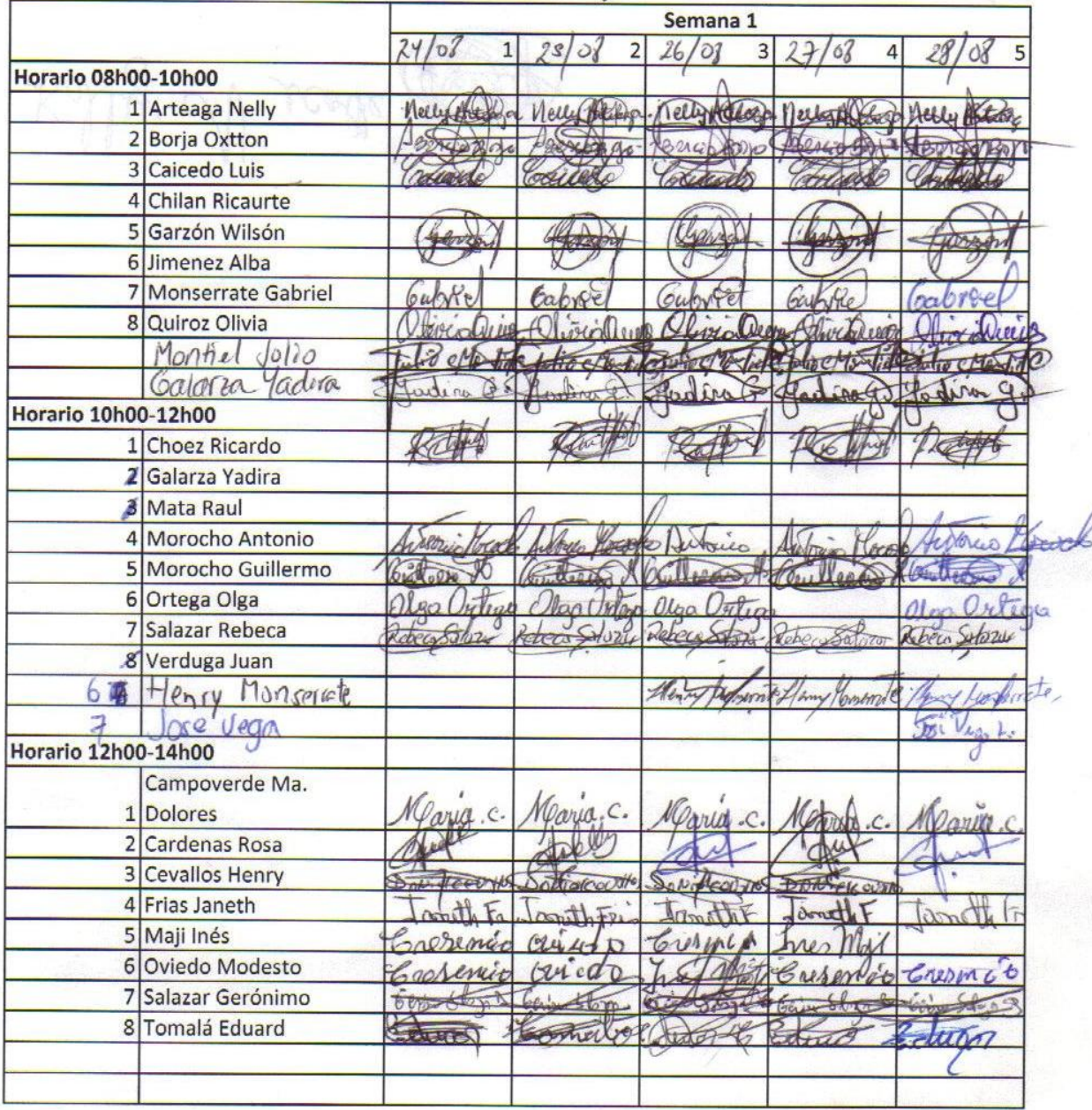

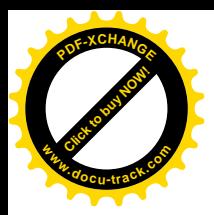

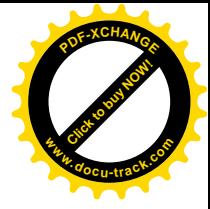

# **ASISTENCIA ALUMNOS SEMANA II**

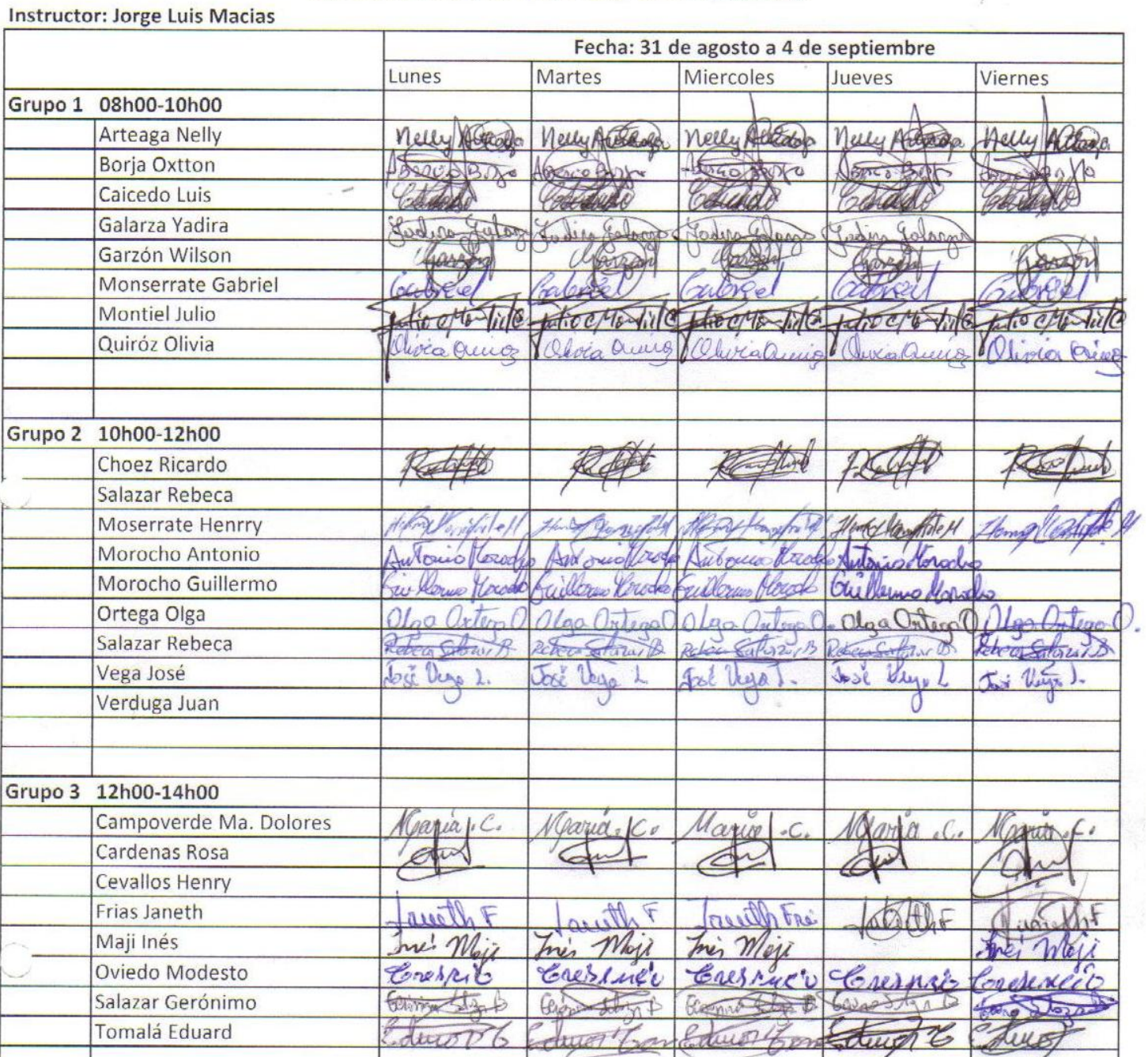

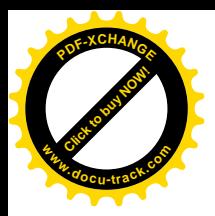

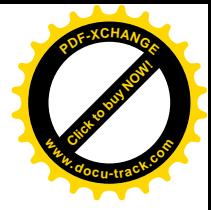

## **ASISTENCIA ALUMNOS SEMANA III**

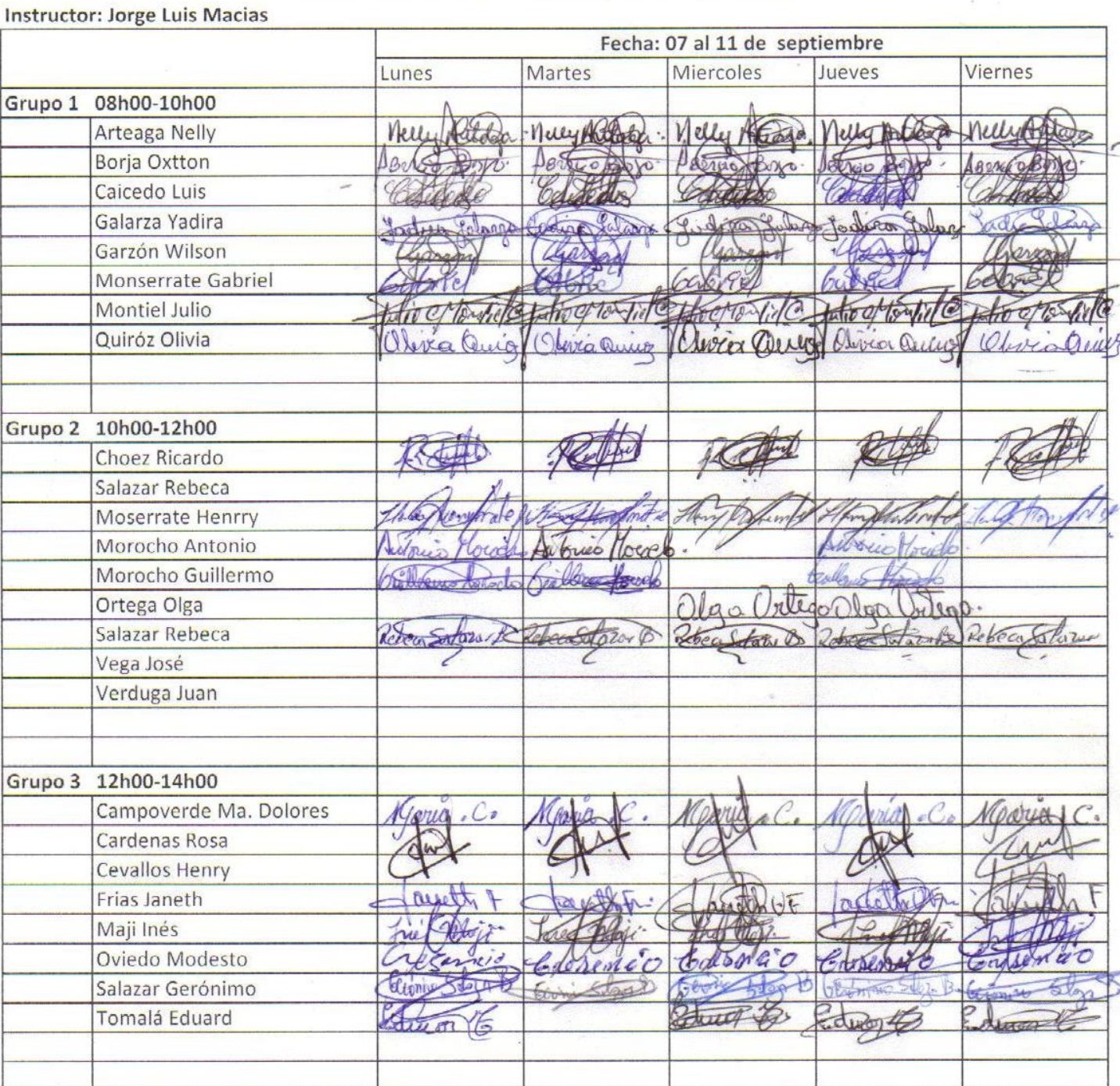

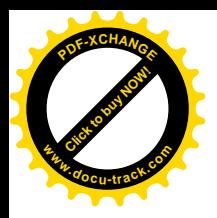

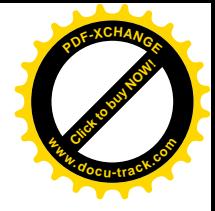

## **ASISTENCIA ALUMNOS SEMANA IV**

### Asistencia a curso de "Ensamblaje de Computadoras"

#### **Instructor: Jorge Luis Macias**

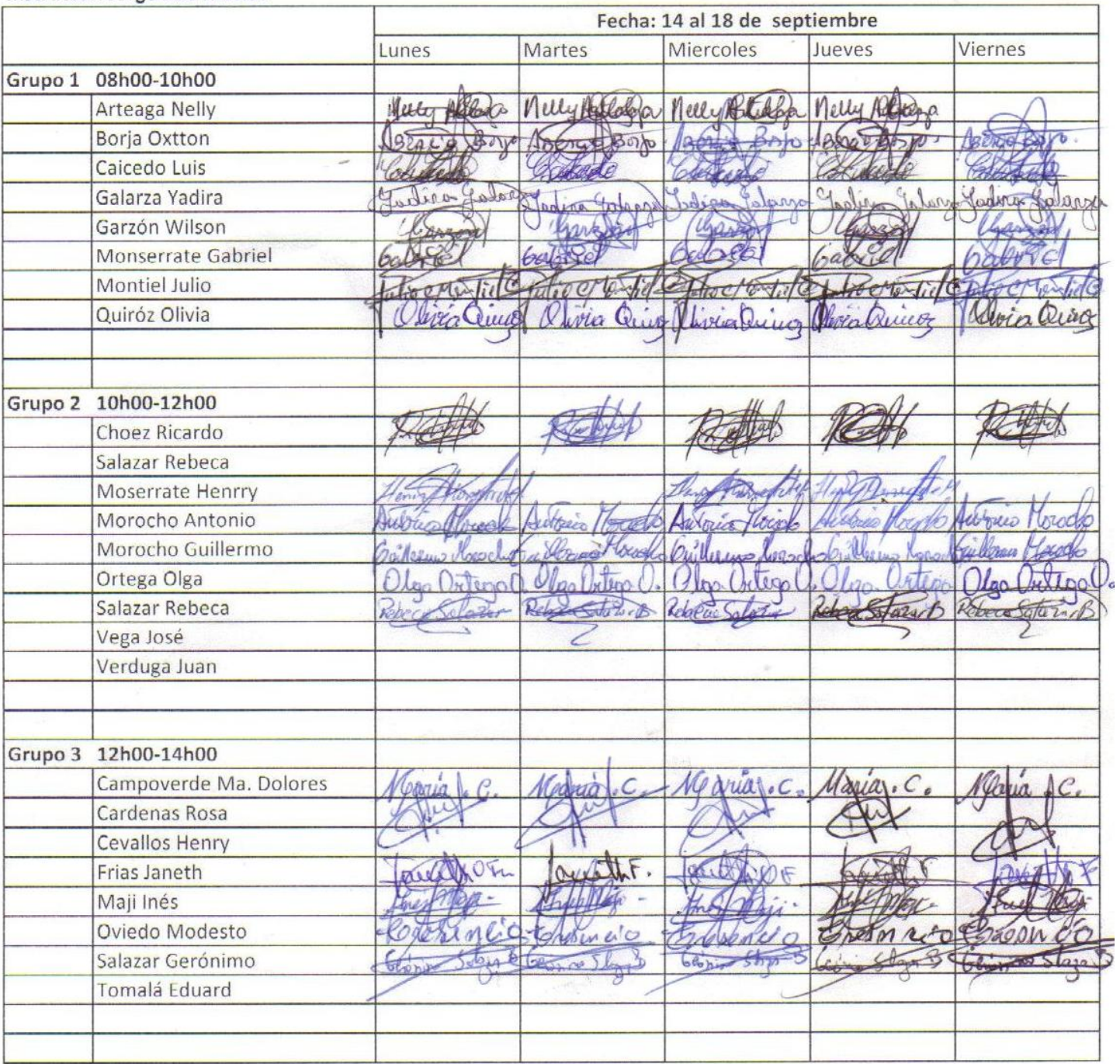

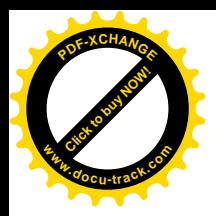

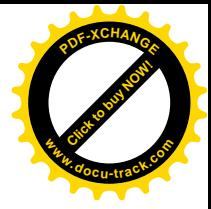

# **ASISTENCIA ALUMNOS SEMANA V**

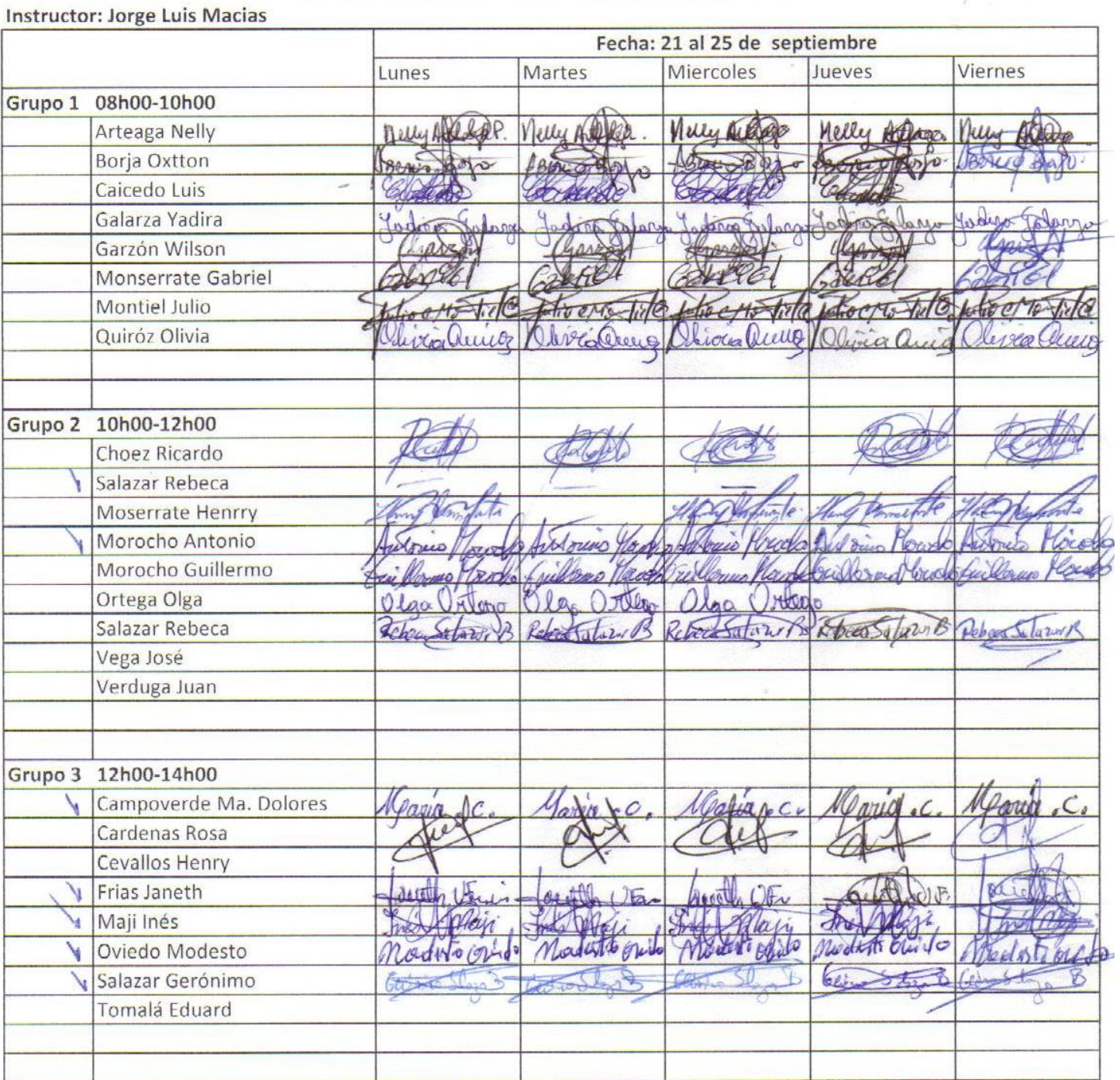

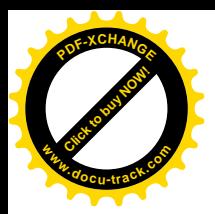

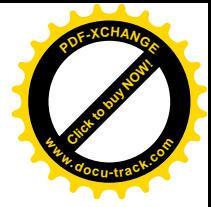

j.

# **ASISTENCIA ALUMNOS SEMANA VI**

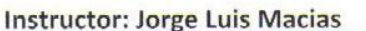

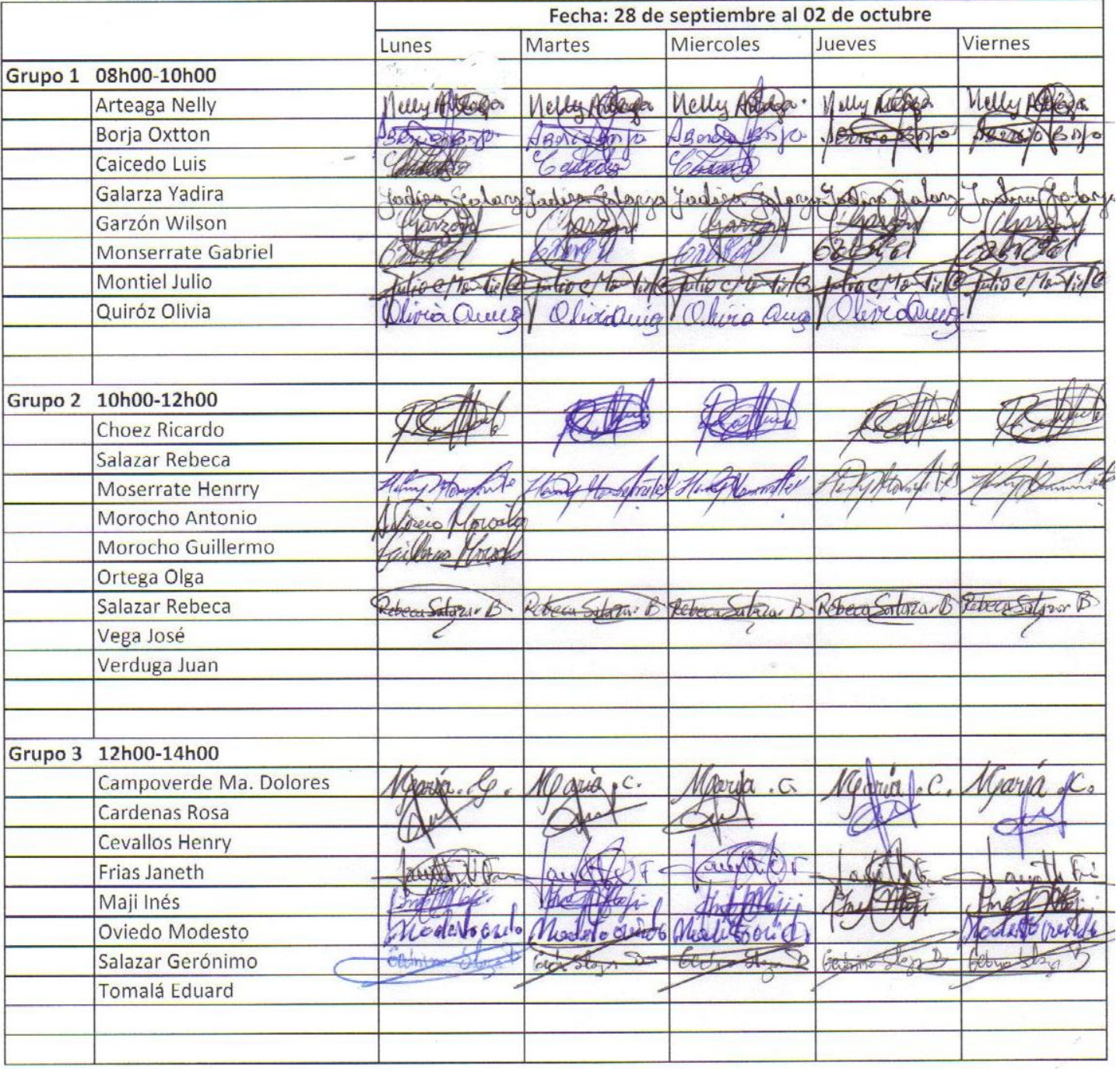

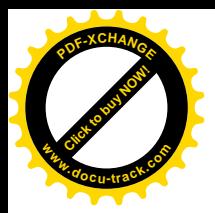

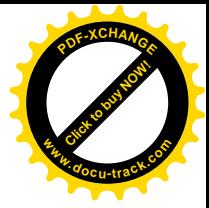

# **ASISTENCIA ALUMNOS SEMANA VII**

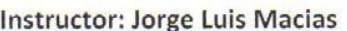

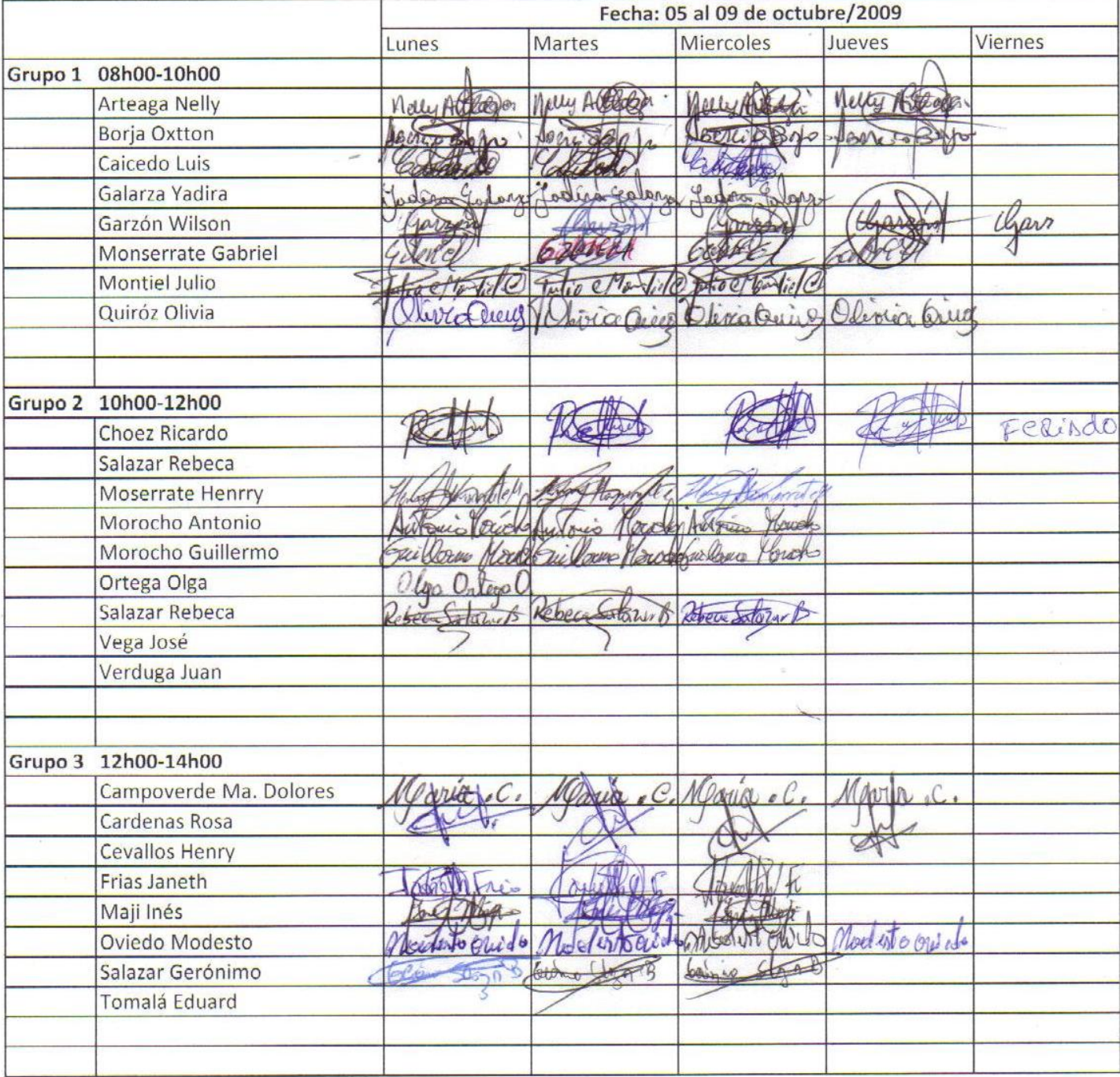

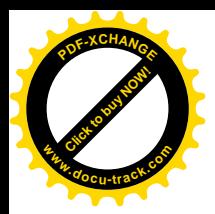

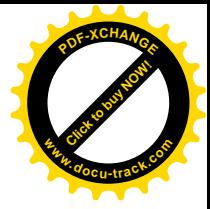

Viernes

ho

Jueves

NellyHo

# **ASISTENCIA ALUMNOS SEMANA VIII**

Asistencia a curso de "Ensamblaje de Computadoras"

**Instructor: Jorge Luis Macias** Fecha: 12 al 16 de octubre/2009 Miercoles Lunes Martes Grupo 1 08h00-10h00 Arteaga Nelly Nelley AG Nelly 15 **Borja Oxtton** Caicedo Luis Galarza Yadira Garzón Wilson Monserrate Gabriel Montiel Julio Quiróz Olivia Concratering aliver Carrier Grupo 2 10h00-12h00 Choez Ricardo Salazar Rebeca Moserrate Henrry Morocho Antonio Morocho Guillermo Ortega Olga

Tomalá Eduard

Salazar Rebeca Rebeau Sulony B Vega José Verduga Juan Grupo 3 12h00-14h00 Campoverde Ma. Dolores Parin anin Cardenas Rosa **Cevallos Henry** Frias Janeth Maji Inés Oviedo Modesto Salazar Gerónimo

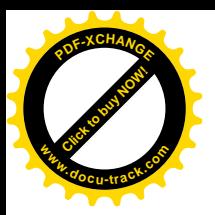

L

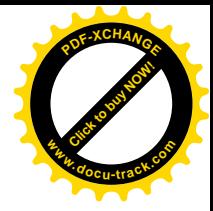

# **ASISTENCIA INSTRUCTOR HOJA 1**

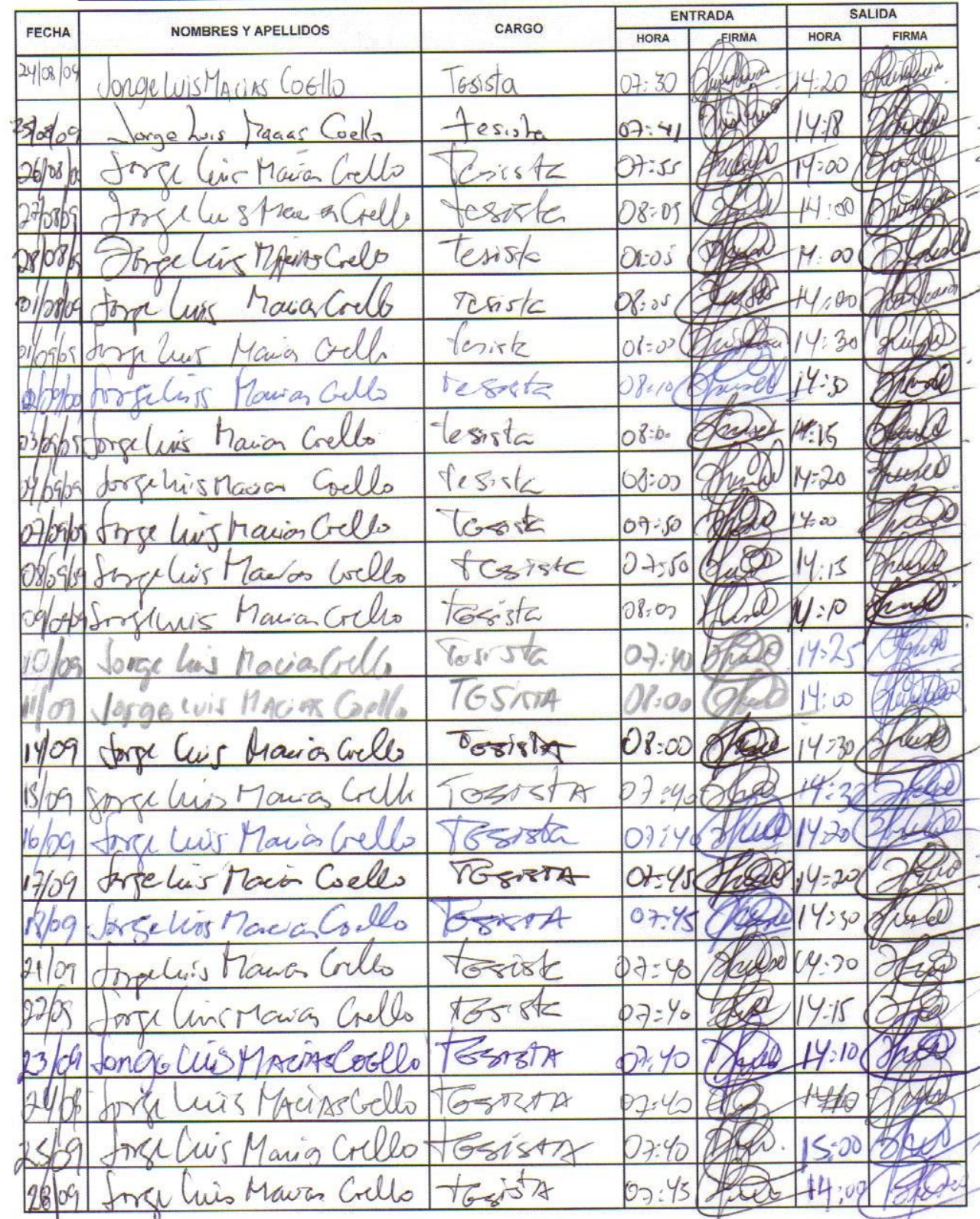

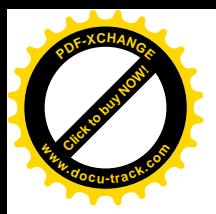

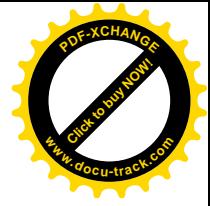

## **ASISTENCIA INSTRUCTOR HOJA 2**

### **CONTROL DE ASISTENCIA**

AÑO **MES DIA** 

DIRECCIÓN DE ACCIÓN SOCIAL Y EDUCACIÓN

**UNIDAD EJECUTORA ZUMAR** 

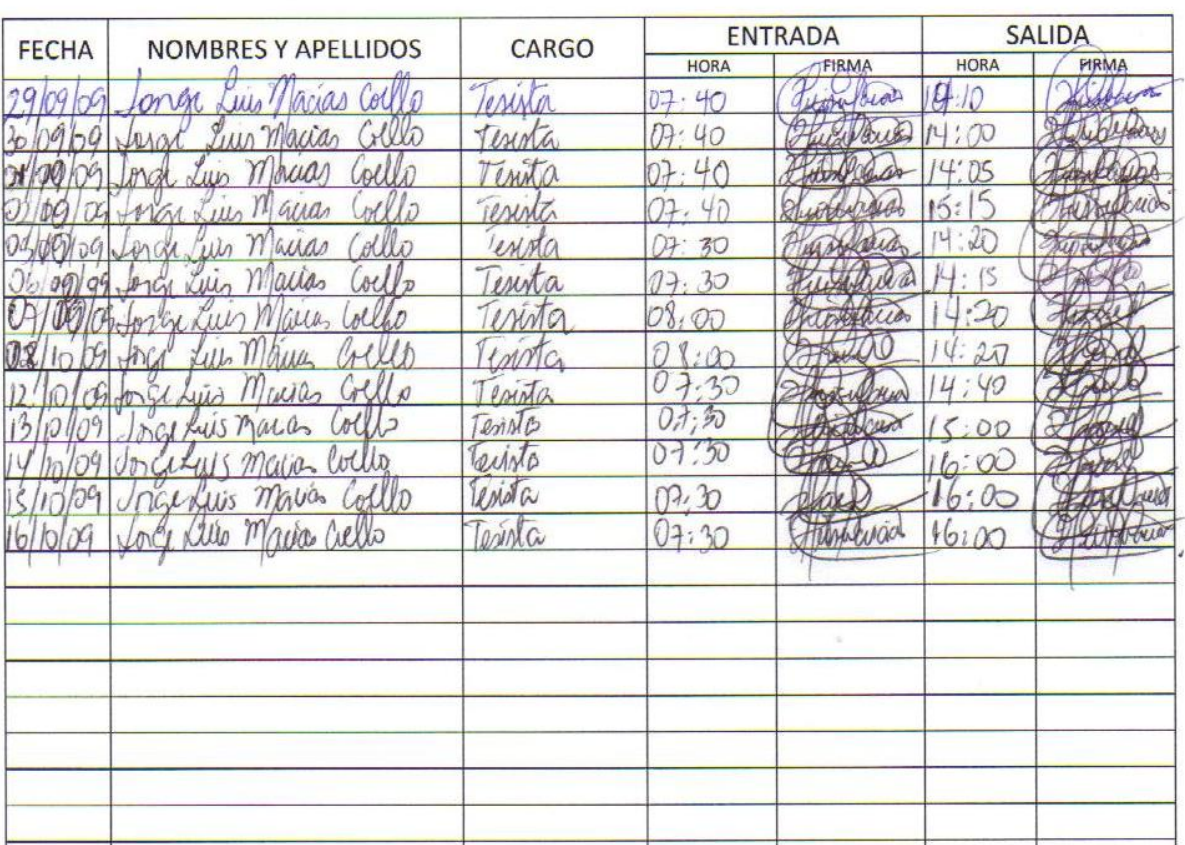

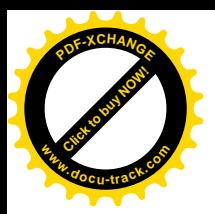

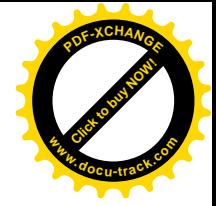

### **DIPLOMA ENTREGADO A LOS ESTUDIANTES**

### La Unidad Ejecutora ZUMAR/DASE M.I. Municipalidad de Guayaquil

La Unidad de Vínculos con la Colectividad Escuela Superior Politécnica del Litoral

> **Confieren el presente CERTIFICADO**

### OLGA ORTEGA OLAYA

Por su participación en el CURSO/TALLER DE ENSAMBLAJE, MANTENIMIENTO Y REVISIÓN DE PC'S, dictado por el Sr. **JORGE LUIS MACIAS, estudiante de la Facultad de Ingeniería** Eléctrica y Computación de la ESPOL, realizado desde el 24 de agosto hasta el 16 de octubre de 2009 en el CENTRO POLIFUNCIONAL DE LA M.I. MUNICIPALIDAD DE GUAYAQUIL

oalleiter.  $\mu_{\alpha}$ PISC. GRACIELA TRELLES MARTINEZ

ING. EDUARDO CERVANTES BERNABÉ DIRECTOR DE VÍNCULOS CON LA COLECTIVIDAD

UIS MACIAS COELLO INSTRUCTOR

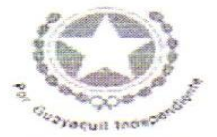

M.I. Municipalidad de Guayaquil Direccion de Acade Social y Educación

**ZUMAR** UNIDAD EJECUTORA

**DASE** 

**SPO** 

**VOLUNTARIADO INIVERSITARIO** 

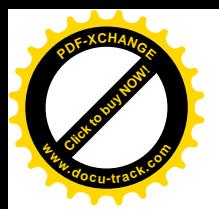

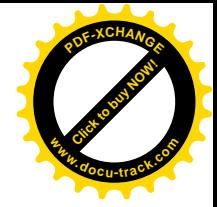

## **TESTIMONIOS ESCRITOS DE LOS ESTUDIANTES ACERCA DEL CURSO**

para el profusor Jorge le agradesco por todo lo que nos enceño y fue muj bonito aprender todo lo que nos encerro durante los dos meses que estubimos orprendiendo. para satir adelante y tener stra entroida y poder tenes algo mos de sustento en mi hogos. Me despider le deces mon de sustente en me nous Me despuda. Le decea mucho mas exista y sugar.<br>para adelante siempresan su faturo y que Dios la vendiga en Jovea Quinz  $0001$ 

Proprov, Primero quisiera agradiente por toda su ensinanza y pariencia que nos tieno denante estos & mun. Este tiempo que paramos en este encio nos unha mudro para poner en fractica S todo la apundido y no dividames de quien fue la persona que nos brindo su ayudas No disso mucho exito profesor en su nuna vida ya como un profesional y que toda la . que le espera en un futuro sea llina de prospuédad y felicidad. Nunca cambie profe, siga siendo tan huno como lo fue eon rasitros. Y espua que no se dévide de nosation y nos recuende como nosation no to haumos.  $\frac{10}{2}$ Our dias la findisciplionner.  $AT$ 

Nelly Artiaga

Creo que ser repetitua seria chocante, pero que más queda que dur las "gracias" por el tiempo entregando, solo Ud sabe lo que este. aureurs du sido proporci tremps entregungo, sono el corozón que entre go en este proyecto, sino saber que ha creido en este guero de perso. hus deseasas de oprender q la Que dios lo cuide y conserve como los personas buen dato y chevere. no cambie, y continue como Siempse,

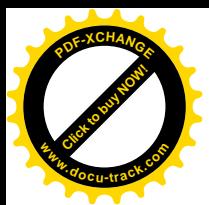

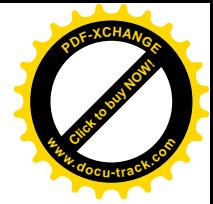

Bueno en prior en lugar agredezeo a bios y a Jonge por haber Compartido pas sabias enseñanzas. yo no salia nada y ahono al Terminar el curso me voy felig y sastifiche por q'he aprindido mucho. para pormer en praética lo que se. John e Mantil Co Ogracios forge por la sportanided de sprender y poder ser citil a la Sociedad y poder ser multiplicador a los demos, famós obvidere Wilsonelgarder tolo puedo dar las apacias a Torge por rembrar en nosobros era Espero y suga ari y y gracias a el mús conocimientos son mas grandes q antes Generas Par el cargo Sor haver enservada tada la que hay cuas dados Grouvos y ?~ el le day queros adros sor haber dado dua persua very Especial y viudios gracios por hobor abido Este Corsa y muy goata Gaeros Jonge of muchos Neudecranes Gebort Mauserrate grocios per GRACIAS ADROS: Por hoberne dado. Lo opostumidod. de postipipos en este curpo dictado pos ma pupono que de gusto compostin puis concernicito y con los oprendida Se que sos o per de mucha dudo en lo reconomico J. en todos los conosimientos opundido- y descondale que tengo muchos. crito en pu conner y que Dros. lo. Budiop. hog of. Simpse. Oxton, Bosp.

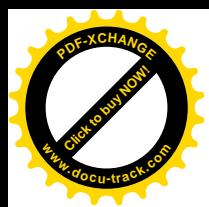

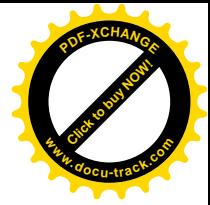

Para mi profesor Jorge Luis quien a estado ayudandonos estos dos meses apollandonos en lo buino y en lo malo y para que he aprendido con mucho espurso y mucho apoyo a qui en agraderes mucho por havemme Tenido mucha poeiencia con este curso he podido y podre Trabajor y ayudar a muchas personas y me incluyo. Gnaevas.

ATT North flamponerdo

Grocios a Dies por lo oportunidad de conocer a personas que sin ningun interes nos dieron lo confianza para hocer este curso, clonde e aprendido Groups a Jorge fuis por su emperie y dedication a este curso y a los algo mos a el curso de emsembloje. decir y quiero cumplis en el puturo outocduconne mos. out oridodes de Zumor. Hoy piedo  $6014405.$ 

pte Com

 $\label{eq:3.1} \mathbb{P}\left\langle \left\langle \Phi\left(\right)\right\rangle_{\mathcal{M}}\right\rangle_{\mathcal{M}}\otimes\left\langle \left\langle \left\langle \right|\right\rangle _{\mathcal{M}}\right\rangle _{\mathcal{M}}\right\rangle _{\mathcal{M}}=\left\langle \left\langle \left\langle \left\langle \right|\right\rangle _{\mathcal{M}}\right\rangle _{\mathcal{M}}\right\rangle _{\mathcal{M}}$ 

gaveia a untid prespesor por an cerios los que es las computadora todo los eslimento que tiene el popugracias por res es todo esto 2-meses · aqui en ceñandolos Medato ovido gracios following the na

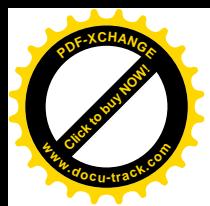

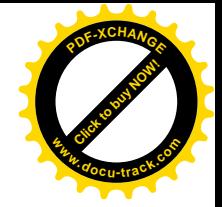

Mi noubre es Hutonio Morocho-joy alemmo del suive broge huis Hacias del purso de ensemblaje Este euros para mi fune celgo partisfactorio peux me enseño bastante. To ture una comper la cualle dans. bon este curso y la ensetidade del propser me de ruente la malgihier. Con esta enseñansa tratava de pouer en practica para poder ganar algo de dinero. Autoccio Plococho \* Opracées à visted préferen llere mi computadors en buenatodo. 3 illevé des de conscioniente, aunque

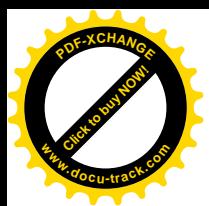

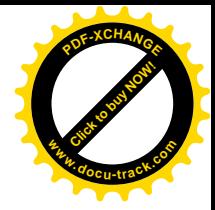

### Egody 16 oct pa

En ours larges transcursos x este area. he aprenddo. la que nuncu osperaba y gratuito, se la agradesco a Dios 4 à la institucion zepullor. + principalamente al valor. e Espirato guerrero del profesor forse Luis se que lo aprendido me queda ra una fuerte de regreso. Esto y seguro que de aque a un año tendré Enuto do lo. que he aprendido y mejour m'autoband de vida guaos una vez mas. + todo el tampo al profesor. + que. Dios lo bendeza y sigu-con esa iniciativa. Fitim Engenero.

Att. Henry Honsonnote 91.

Gracios Profe por todo los conscimientos que nos ha bundado.<br>nu siento nuy complexida por todo que he oprendido aqui en estos 2 meses a pesar de mis llegoudes toroles usted turo la: passiencia de inseriarme pero asi como ustes es sign siendo siempre asi muchinius muchisimos quecias Trofe jorgetius j tenga- la x seguro q1 voy a provechar ese conociniente Jg Duis le verslige y siga siempre adelante. Att.<br>Très Moji

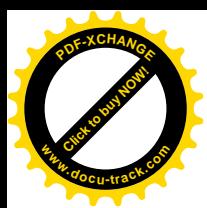

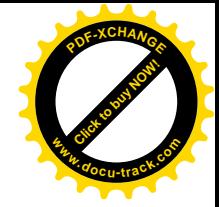

Thola Teacher foy Risi Anseilly bueno enco que Dracias por todo y mudus saites en pu carrera profesional y personal Formite a Shudo  $10^{109}$ 

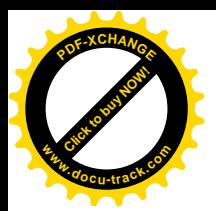

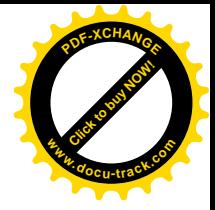

### **ACTA DE ENTREGA Y DEL AREA Y DEVOLUCION DE LLAVES**

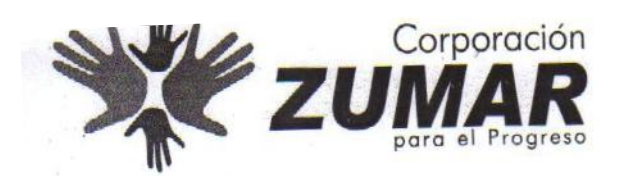

### **ACTA DE ENTREGA - RECEPCIÓN LLAVES DE OFICINA** CURSO DE ENSAMBLAJE, MANTENIMIENTO Y REVISIÓN DE PC'S EN CENTRO POLIFUNCIONAL MUNICIPAL

Por medio del presente el Sr. Jorge Luis Macías Coello, instructor del curso de ensamblaje, mantenimiento y revisión de PC's desarrollado en el Centro Polifuncional Municipal, desde el 24 de agosto hasta el 16 de octubre, entrega a la Srta. Ghina Narváez, Asistente Administrativa de la Unidad Ejecutora ZUMAR, 5 llaves (candado 1, candado 2, puerta de ingreso, baño y bodega) correspondientes a la oficina donde se desarrollo el mencionado curso.

En Guayaquil, al 21de octubre del 2009.

ptreda Conforme

**Luis Macias Coello** Estudiante de la Facultad de Ingeniería Eléctrica de la ESPOL Responsable de Curso de Ensamblaje, mantenimiento y revisión de PC-'s

**Recibe Conforme** 

arváez Asistente Administrativa **Unidad Ejecutora ZUMAR**